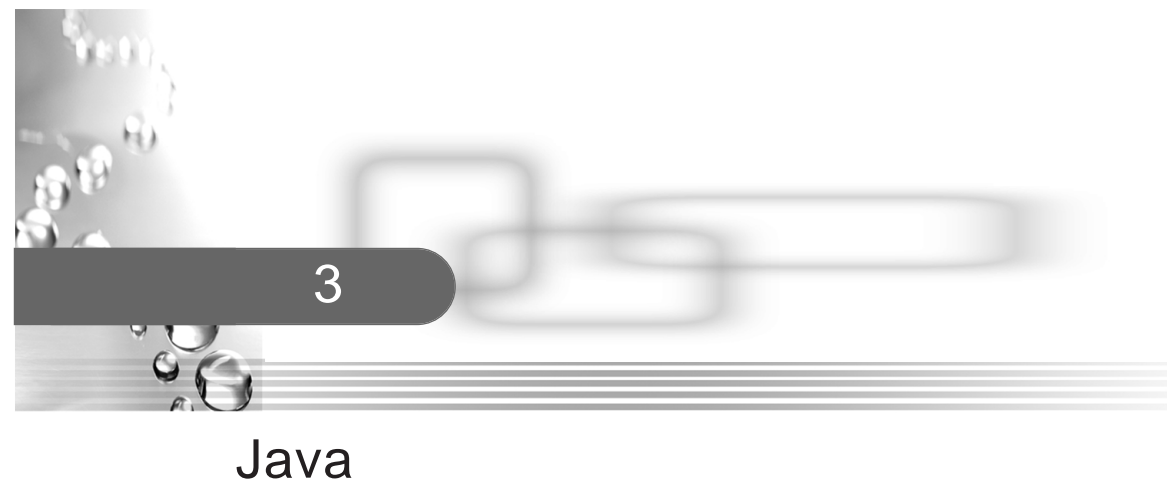

 $\mathcal{R}$ 

 $\frac{1}{\sqrt{2\pi}}$ Java

 $1 \quad 2$  $\alpha$ 

3.1 Java

 $Java$ 

# $3.1.1$  Java

Java Java Cryptography Architecture Java Java Cryptography Architecture Java JCE Java Cryptography Extension Java Sussex JSSE Java Secure Sockets Extension Java JAAS Java Authentication and Authentication Service Java

 $\Box$  JCA

 $\Box$  JCE  $\Box$  JCA  $DES$  AES RSA DSA JCE JCE javax.crypto □ JSSE SSL Secure Sockets Layer  $JSSE$  $\Box$  JAAS Java  $JAAS$ JCA JCE JSSE JCA JCE Java API

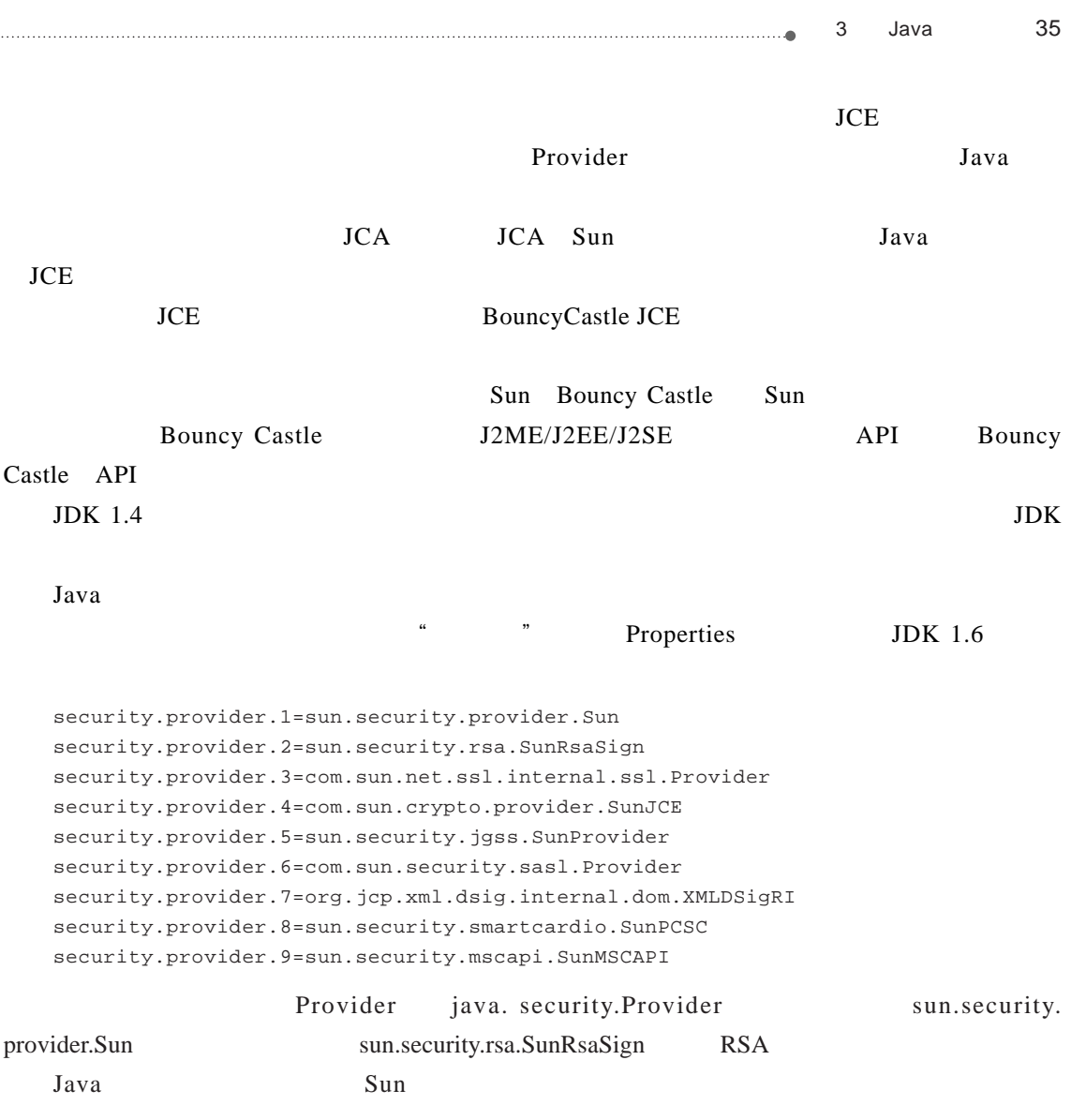

Provider Security java. security.Security Java API

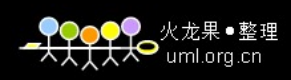

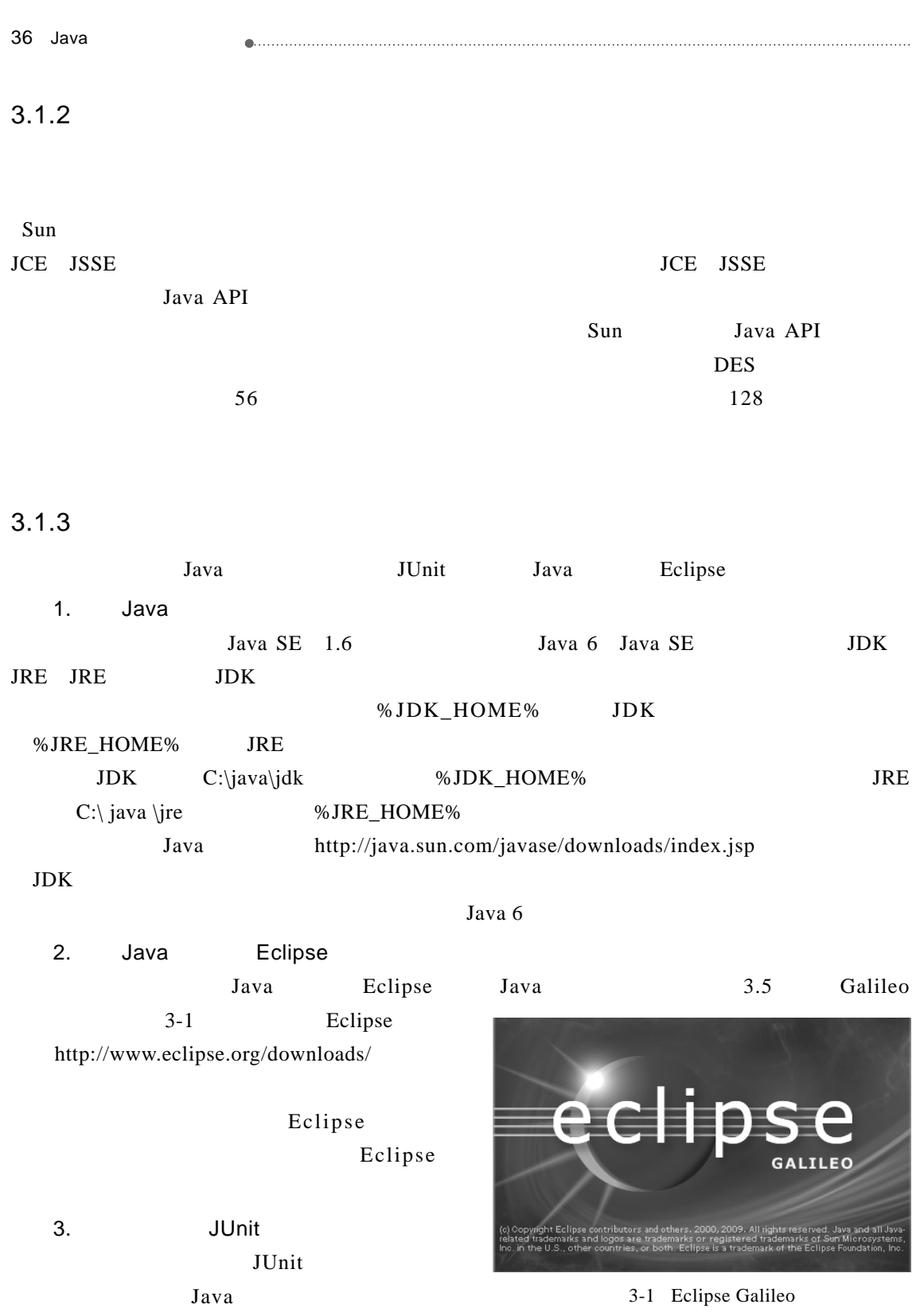

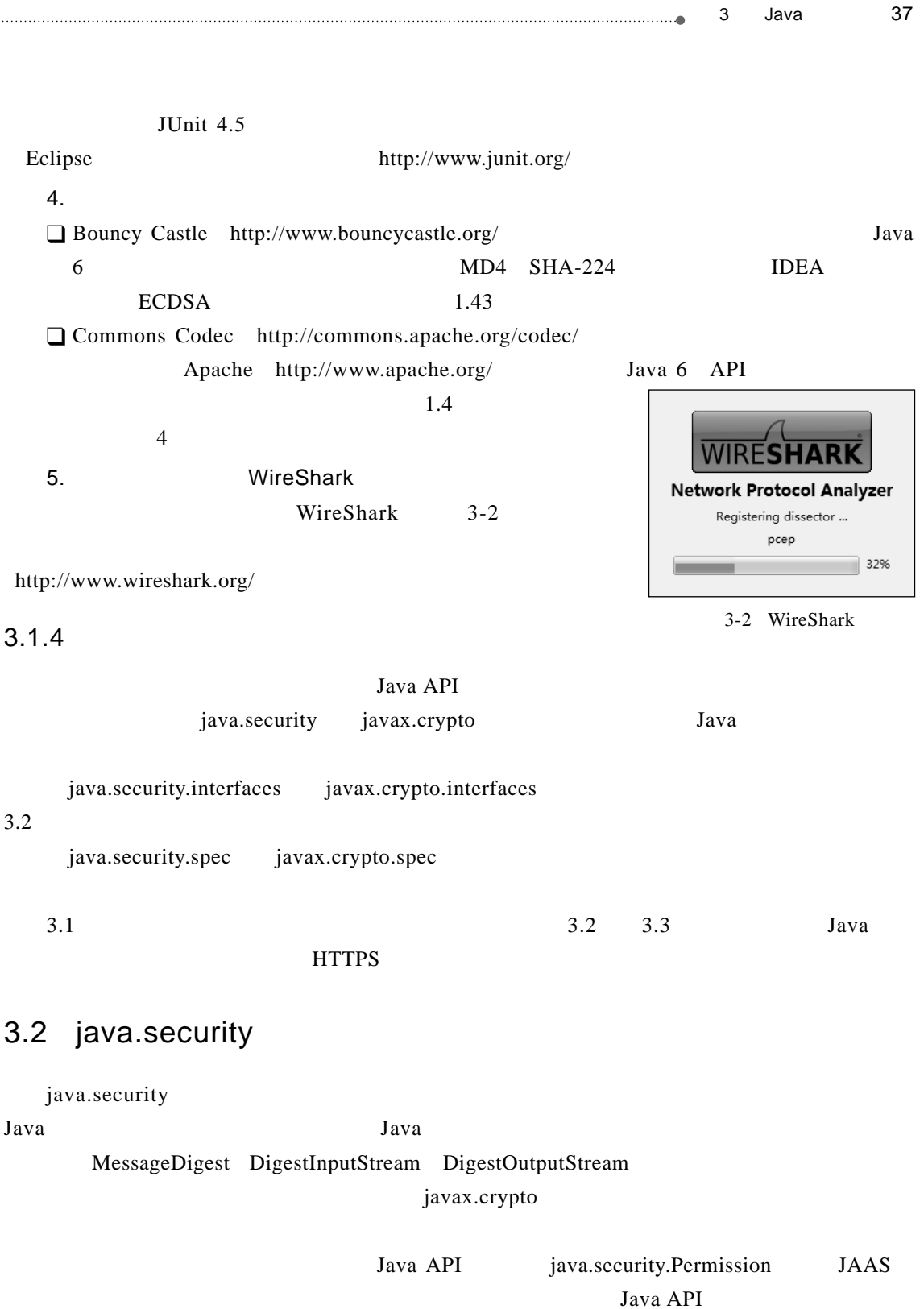

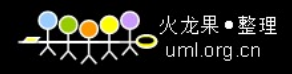

38 Java

## 3.2.1 Provider

```
Provider Java
/ /
public abstract class Provider
extends Properties
```
Provider

 $\square$  DSA RSA MD5 SHA-1

 $\Box$   $\Box$ 

## $\Box$

#### Provider

```
// SunRsaSign
public String getName() 
\frac{1}{5}public double getVersion() 
/* 返回此提供者的信息串。如Sun RSA signature provider表示这是一个
 RSA */
public String getInfo()
```
Provider Object

 $4^*$  SunRsaSign version 1.5  $SunRsaSign$  1.5\*/ public String toString()

Provider Properties Properties

 $\sqrt{}/$ 

```
public synchronized void load(InputStream inStream)
```
 $\sqrt{7}$ 

```
public synchronized Object put(Object key, Object value) 
// Map
public synchronized void putAll(Map<?,?> t)
```

```
\frac{1}{2}// Set \frac{1}{2}public synchronized Set<Map.Entry<Object,Object>> entrySet()
```
// 移除键属性(及其相应的值)

public synchronized Object remove(Object key)

3 Java 39

 $\frac{1}{k}$ public synchronized void clear() Provider Properties  $\frac{1}{\sqrt{2}}$  and  $\frac{1}{\sqrt{2}}$  and  $\frac{1}{\sqrt{2}}$  and  $\frac{1}{\sqrt{2}}$  and  $\frac{1}{\sqrt{2}}$  and  $\frac{1}{\sqrt{2}}$  and  $\frac{1}{\sqrt{2}}$  and  $\frac{1}{\sqrt{2}}$  and  $\frac{1}{\sqrt{2}}$  and  $\frac{1}{\sqrt{2}}$  and  $\frac{1}{\sqrt{2}}$  and  $\frac{1}{\sqrt{2}}$  and  $\frac{1}{\sqrt{2}}$  and public Object get(Object key)  $\sqrt{}/$ public String getProperty(String key)  $/$  /  $/$ public Enumeration<Object> keys()  $/$  /  $/$ public Enumeration<Object> elements()  $\frac{1}{2}$ // Set  $\frac{1}{2}$ public Set<Object> keySet()  $\frac{1}{2}$  Collection  $\frac{1}{2}$ public Collection<Object> values() Provider Properties SecurityManager java.lang Java 5开始,Provider类中加入了内部类—Service类。Service类封装了服务的属性,并 Provider Service  $/$ public static class Provider.Service //  $\overline{X}$ public synchronized Provider.Service getService(String type, String algorithm)  $\frac{1}{\sqrt{2}}$ public synchronized Set<Provider.Service> getServices() Provider  $\ddot{\text{w}}$   $\ddot{\text{y}}$  Service Java Sun  $3-3$  Java Provider sun.security.provider Sun org.bouncycastle.jce.provider BouncyCastleProvider

 $S$ un JCE $S$ 

40 Java

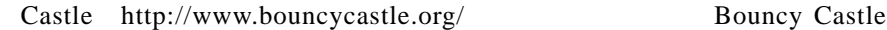

请参考本书第4章相关内容。

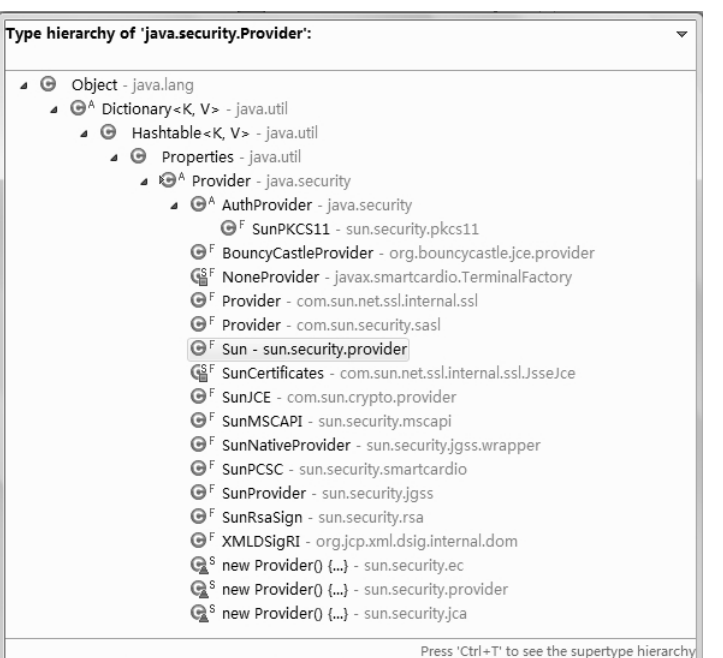

3-3 Provier

Java 6

%JDK\_HOME%\jre\lib\security java.security

Properties 9

security.provider.1=sun.security.provider.Sun security.provider.2=sun.security.rsa.SunRsaSign security.provider.3=com.sun.net.ssl.internal.ssl.Provider security.provider.4=com.sun.crypto.provider.SunJCE security.provider.5=sun.security.jgss.SunProvider security.provider.6=com.sun.security.sasl.Provider security.provider.7=org.jcp.xml.dsig.internal.dom.XMLDSigRI security.provider.8=sun.security.smartcardio.SunPCSC security.provider.9=sun.security.mscapi.SunMSCAPI

security.provider.<n>=<className>

#### Bouncy Castle

#增加BouncyCastleProvider security.provider.10=org.bouncycastle.jce.provider.BouncyCastleProvider

Bouncy Castle 4 Provider

```
3 Java 41
 Security Provider
3.2.2 Security
  Security Java Java Security
  /public final class Security
  extends Object
  \BoxSecurity
  \frac{1}{2}// \frac{1}{2}public static int addProvider(Provider provider) 
  \frac{1}{\sqrt{2}}public static int insertProviderAt(Provider provider, int position) 
  \frac{1}{2}public static void removeProvider(String name) 
                             BC Bouncy Castle
  \sqrt{7}public static Provider getProvider(String name) 
  / / /public static Provider[] getProviders() 
  \gamma^* and \gamma^*public static Provider[] getProviders(Map<String,String> filter)
  \gamma^* and \gamma^*public static Provider[] getProviders(String filter) 
      %JDK_HOME%\jre\lib\security\java.security
```
 $/$ public static void setProperty(String key, String datum)

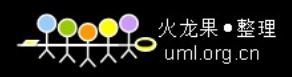

```
42 Java
                  /public static String getProperty(String key) 
        java.security security.provider.1 sun.security.provider.Sun
   /* Set Set \overline{S}Signature MessageDigest Cipher Mac KeyStore */
   public static Set<String> getAlgorithms(String serviceName)
   \Box3-13-1 3-1\sqrt{7}for (Provider p : Security.getProviders()) { 
       // 打印当前提供者信息。
       System.out.println(p); 
       \frac{1}{\sqrt{2}} and \frac{1}{\sqrt{2}}for (Map.Entry<Object, Object> entry : p.entrySet()) { 
              /System.out.println("\t" + entry.getKey());
       }
   }
   SUN version 1.6
      Alg.Alias.Signature.SHA1/DSA
      Alg.Alias.Signature.1.2.840.10040.4.3
      Alg.Alias.Signature.DSS
      SecureRandom.SHA1PRNG ImplementedIn
      KeyStore.JKS
      Alg.Alias.MessageDigest.SHA-1
      MessageDigest.SHA
      KeyStore.CaseExactJKS
      CertStore.com.sun.security.IndexedCollection ImplementedIn
      Alg.Alias.Signature.DSA
      KeyFactory.DSA ImplementedIn
      KeyStore.JKS ImplementedIn
      AlgorithmParameters.DSA ImplementedIn
      Signature.NONEwithDSA
      Alg.Alias.CertificateFactory.X509
      CertStore.com.sun.security.IndexedCollection
      Provider.id className
      Alg.Alias.Signature.SHA-1/DSA
      CertificateFactory.X.509 ImplementedIn
      Signature.SHA1withDSA KeySize
```
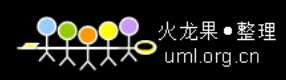

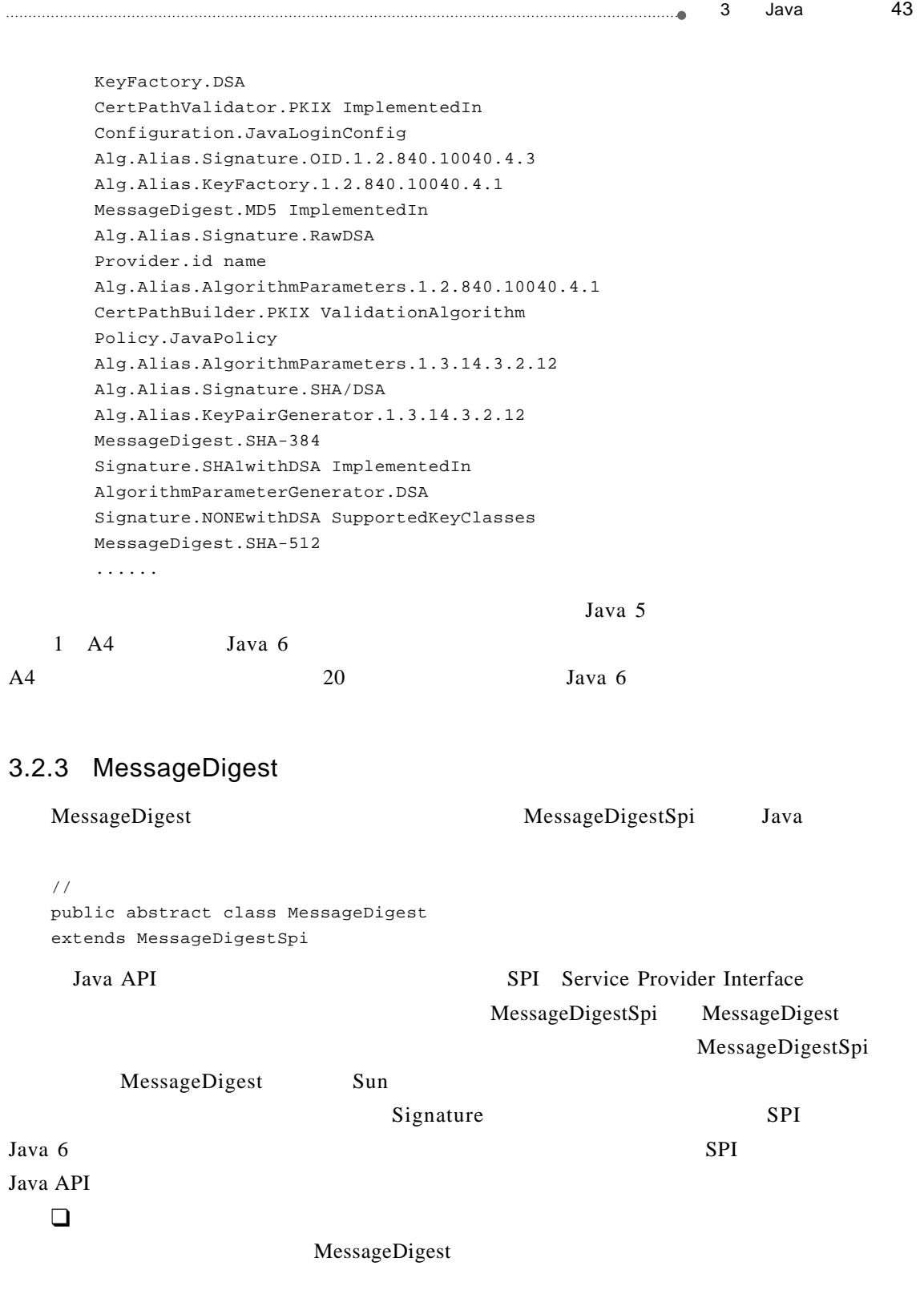

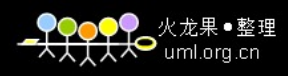

```
44 Java
                            // MessageDigest
   public static MessageDigest getInstance(String algorithm)
   // MessageDigest
   public static MessageDigest getInstance(String algorithm, Provider provider) 
   // MessageDigest
   public static MessageDigest getInstance(String algorithm, String provider) 
      Java 6 MD2 MD5 SHA-1 SHA SHA -256 SHA-384 SHA-512
                                              Provider provider String
provider new com.sun.crypto.provider.SunJCE() "SunJCE"
                    provider BouncyCastleProvider new
org.bouncycastle.jce.provider.BouncyCastleProvider() "BC"
           %JDK_HOME%\jre\lib\security\java.security 3.2.1
        MessageDigest
   // 使用指定的字节更新摘要。
   public void update(byte input)
   \prime\primepublic void update(byte[] input)
   \frac{1}{2}public void update(byte[] input, int offset, int len)
   // 使用指定的字节缓冲更新摘要。
   public void update(ByteBuffer input)
   \frac{1}{2}public byte[] digest()
   update()digest() and digest() and digest() and digest() controlled by \text{d}\text{igest}(\text{)}\frac{1}{\sqrt{2}} , the contract of the contract of the contract of the contract of the contract of the contract of the contract of the contract of the contract of the contract of the contract of the contract of the contract o
   public byte[] digest(byte[] input) 
   /* \overline{a}* /
```

```
3 Java 45
public int digest(byte[] buf, int offset, int len) 
 / /
 public static boolean isEqual(byte[] digesta, byte[] digestb) 
 / /
 public void reset() 
                         MessageDigest
 / * \qquad \qquad 0 \qquad \qquad */
 public final int getDigestLength()
 \frac{1}{2} MD5
 public final String getAlgorithm()
 \prime\prime \primepublic final Provider getProvider() 
 MessageDigest Object
 \sqrt{7}public String toString() 
 ////Object clone() 
 \Box3-23-2 SHA
 \prime\prime // \phantom{a}byte[] input = "sha".getBytes();
 // MessageDigest SHA
 MessageDigest sha = MessageDigest.getInstance("SHA"); 
 /sha.update(input); 
 / /
 byte[] output = sha.digest();
```

```
MessageDigest DigestInputStream DigestOutputStream Mac
MessageDigest DigestInputStream DigestOutputStream
```
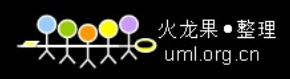

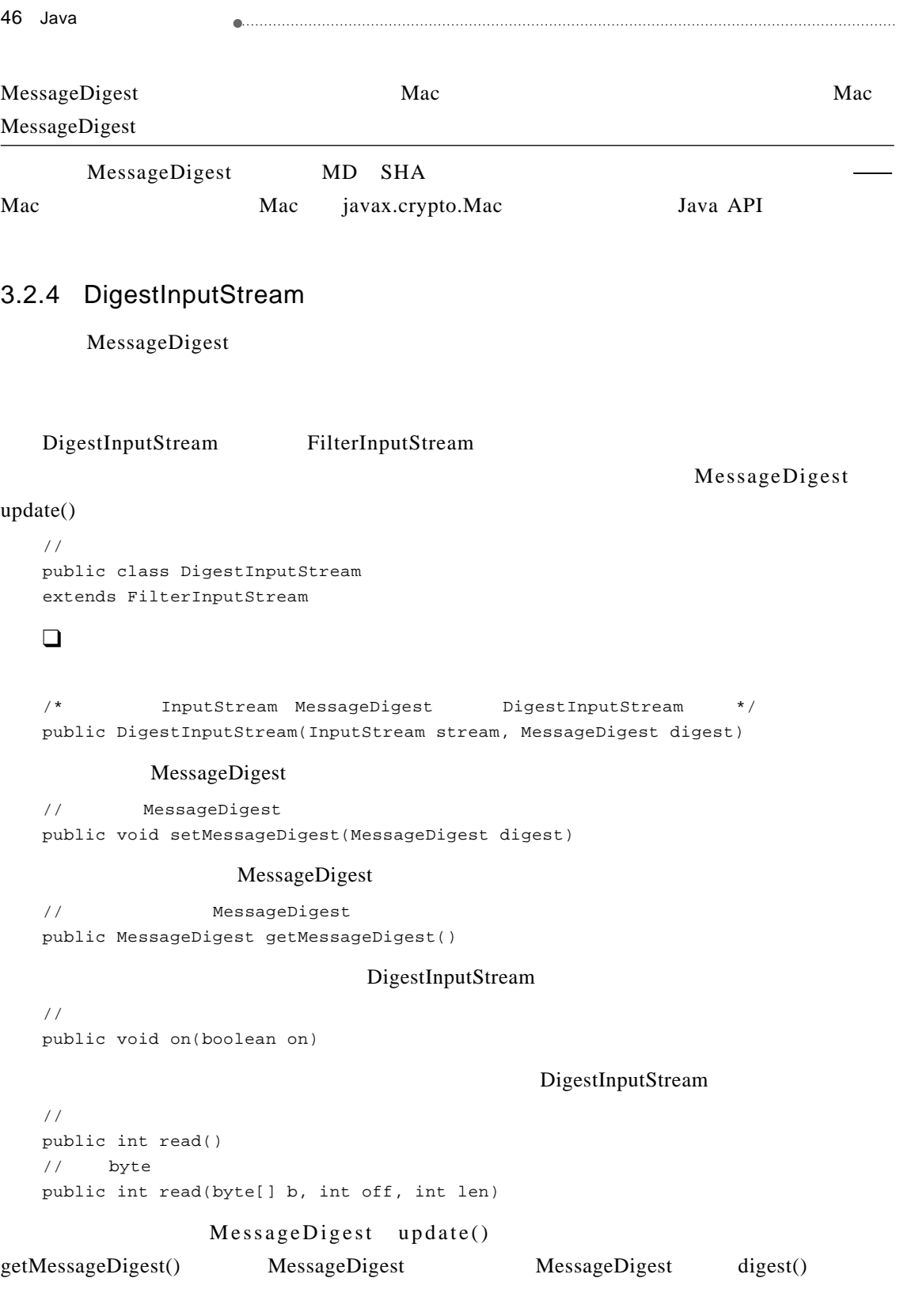

```
火龙果●整理
\Theta uml.org.cn
```
 $3$  Java  $47$ 

```
DigestInputStream 3-3
       3-3 DigestInputStream
public int read() throws IOException {
   int ch = in.read();
    if (on &&c ch != -1) {
          digest.update((byte)ch);
    }
   return ch;
}
public int read(byte[] b, int off, int len) throws IOException {
   int result = in.read(b, off, len);
   if (on && result != -1) {
         digest.update(b, off, result);
   }
   return result;
}
```
 $\frac{1}{2}$ public String toString()

## $\Box$

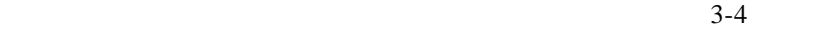

#### 3-4 MD5

```
\prime\prime // \prime // \prime // \prime // \prime // \prime // \prime // \prime // \prime // \prime // \prime // \prime // \prime // \prime // \prime // \prime // \prime // \prime // \prime // \prime // \prime // \prime // \prime // \prime // \prime // \prime // \prime // \primebyte[] input = "md5".getBytes();
// MessageDigest MD5
MessageDigest md = MessageDigest.getInstance("MD5"); 
// DigestInputStream
DigestInputStream dis = new DigestInputStream(new ByteArrayInputStream(input), md);
//dis.read(input, 0, input.length); 
// \hspace{-.05in}/byte[] output = dis.getMessageDigest().digest();
/ /
dis.close();
```
## 3.2.5 DigestOutputStream

```
DigestInputStream DigestOutputStream FilterOutputStream
```
MessageDigest update()

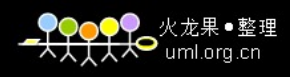

```
48 Java
                 / / /public class DigestOutputStream
  extends FilterOutputStream
  \Box/* OutputStream MessageDigest DigestOutputStream */
  public DigestOutputStream(OutputStream stream, MessageDigest digest) 
         DigestInputStream
  // MessageDigest
  public void setMessageDigest(MessageDigest digest) 
  // MessageDigest
  public MessageDigest getMessageDigest() 
                        DigestOutputStream
  / /
  public void on(boolean on) 
                                    DigestOutputStream
   / * \qquadpublic void write(int b) 
   / * \qquadpublic void write(byte[] b, int off, int len) 
             MessageDigest update()
getMessageDigest() MessageDigest MessageDigest digest()
     DigestOutputStream 3-5
        3-5 DigestOutputStream
  public void write(int b) throws IOException {
     if (on) {
        digest.update((byte)b);
     }
     out.write(b);
  }
  public void write(byte[] b, int off, int len) throws IOException {
     if (on) {
        digest.update(b, off, len);
     }
     out.write(b, off, len);
  }
   \frac{1}{2}
```

```
●<br>├── uml.org.cn
```

```
3 Java 49
\begin{picture}(100,100)(0,0) \put(0,0){\vector(1,0){100}} \put(10,0){\vector(1,0){100}} \put(10,0){\vector(1,0){100}} \put(10,0){\vector(1,0){100}} \put(10,0){\vector(1,0){100}} \put(10,0){\vector(1,0){100}} \put(10,0){\vector(1,0){100}} \put(10,0){\vector(1,0){100}} \put(10,0){\vector(1,0){100}} \put(10,0){\vector(1,0){100}} \put(10,0){\vector(1,0public String toString() 
     \Box3-63-6 MD5
     / /
     byte[] input = "md5".getBytes();
     // MessageDigest MD5
     MessageDigest md = MessageDigest.getInstance("MD5"); 
     // DigestOutputStream
     DigestOutputStream dos = new DigestOutputStream(new ByteArrayOutputStream(), md);
     / /
     dos.write(input, 0, input.length); 
     //byte[] output = dos.getMessageDigest().digest();
     / /
     dos.flush();
     /dos.close();
```
# 3.2.6 Key

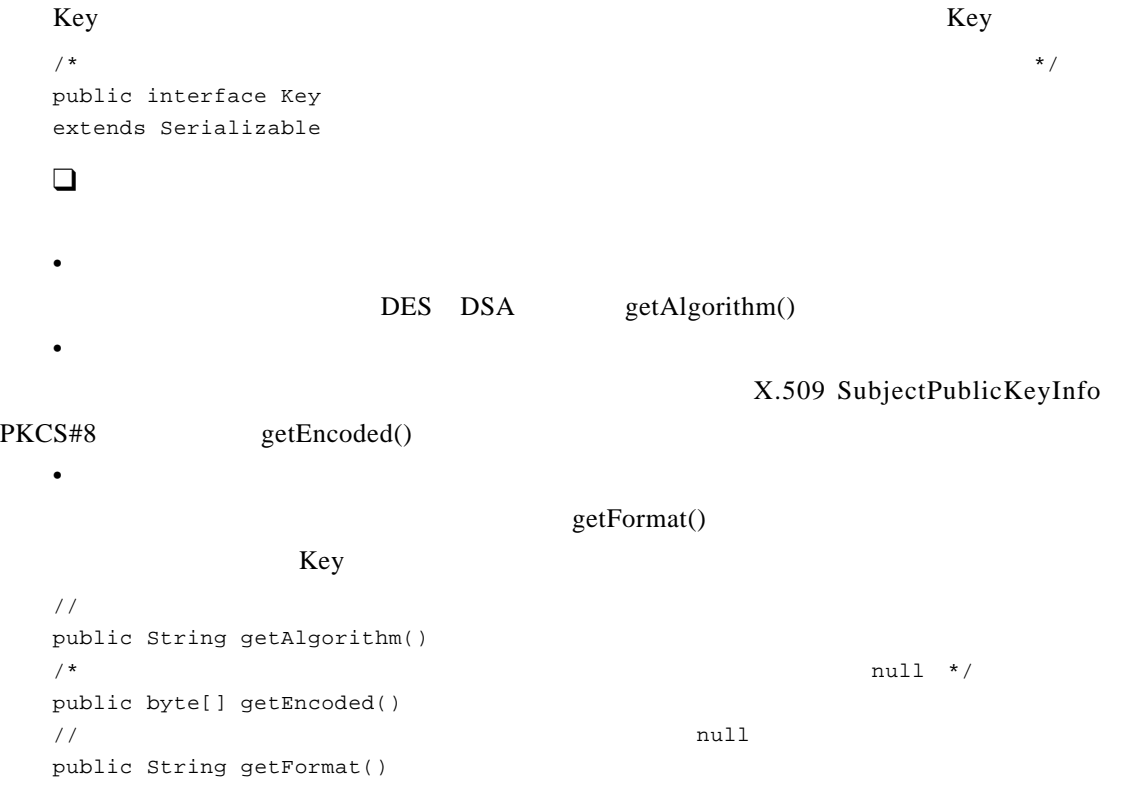

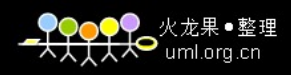

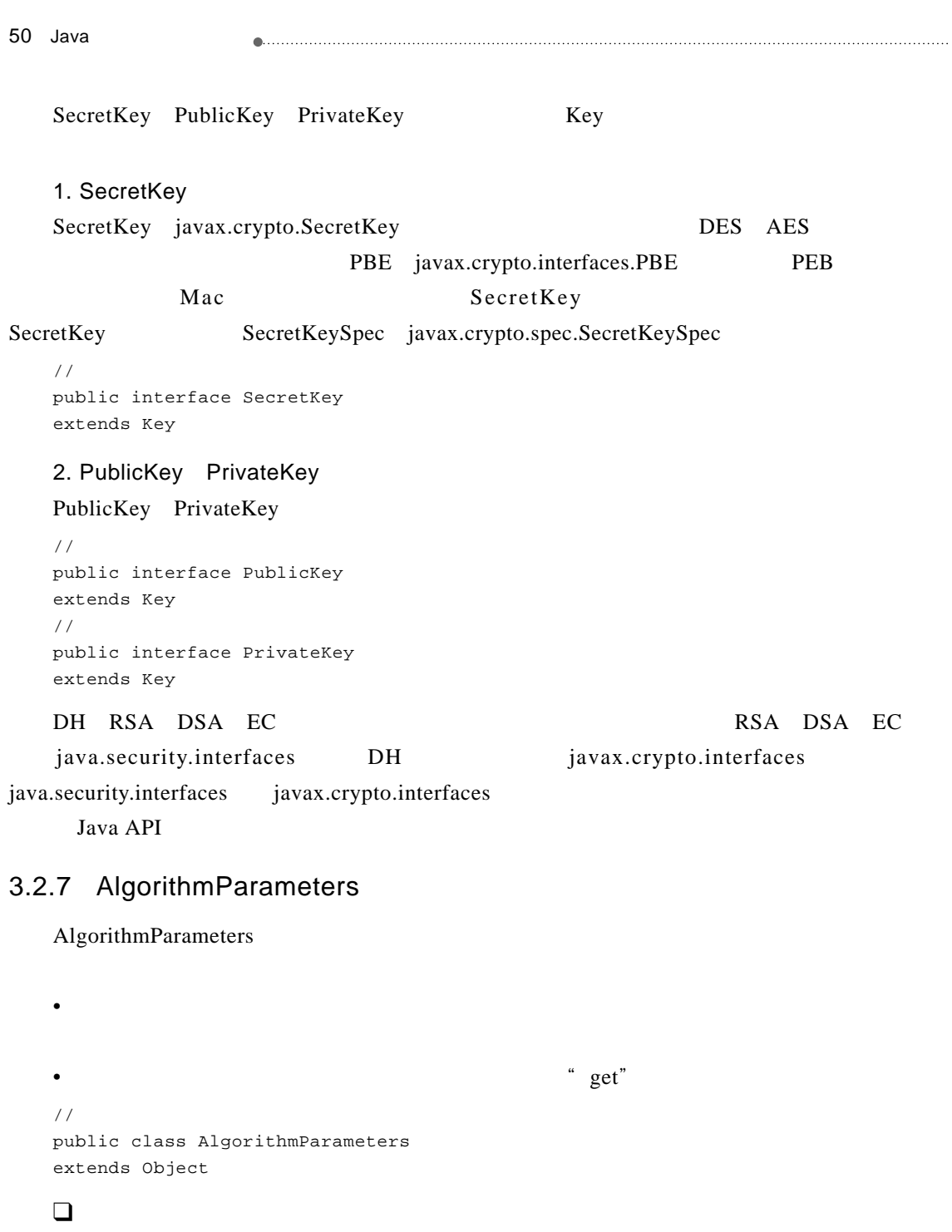

getInstance() AlgorithmParameters

// AlgorithmParameters public static AlgorithmParameters getInstance(String algorithm)

```
●<br>● uml.org.cn
```
 $3$  Java 51

```
// \Delta AlgorithmParameters
public static AlgorithmParameters getInstance(String algorithm, Provider provider)
```

```
// AlgorithmParameters
public static AlgorithmParameters getInstance(String algorithm, String provider)
```

```
// paramSpec https:// paramSpector.com/ algorithmParameters
public final void init(AlgorithmParameterSpec paramSpec) 
\frac{1}{k}public final void init(byte[] params) 
\prime\primepublic final void init(byte[] params, String format)
```
## AlgorithmParameters

init() AlgorithmParameterSpec java.security.spec

```
\sqrt{7}
```
public final <T extends AlgorithmParameterSpec> T getParameterSpec(Class<T> paramSpec)

```
\sqrt{7}public final byte[] getEncoded() 
/ / /public final byte[] getEncoded(String format)
```
#### AlgorithmParameters

```
\sqrt{7}public final String getAlgorithm() 
// 返回此参数对象的提供者。
public final Provider getProvider() 
\sqrt{7}public final String toString()
```
## $\Box$

#### 3-7 AlgorithmParameters

#### $3-7$  DES

```
// AlgorithmParameters DES
AlgorithmParameters ap = AlgorithmParameters.getInstance("DES"); 
// BigInteger
ap.init(new BigInteger("19050619766489163472469").toByteArray());
/ /
```
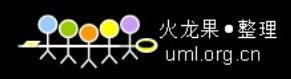

```
52 Java
                               byte[] b = ap.getEncode();
     \frac{1}{2} \frac{1}{2} \frac{1}{2} \frac{1}{2} \frac{1}{2} \frac{1}{2} \frac{1}{2} \frac{1}{2} \frac{1}{2} \frac{1}{2} \frac{1}{2} \frac{1}{2} \frac{1}{2} \frac{1}{2} \frac{1}{2} \frac{1}{2} \frac{1}{2} \frac{1}{2} \frac{1}{2} \frac{1}{2} \frac{1}{2} \frac{1}{2} System.out.println(new BigInteger(b).toString());
                      19050619766489163472469<br>
AlgorithmParameterGenerator
```
# 3.2.8 AlgorithmParameterGenerator

```
AlgorithmParameterGenerator
     \sqrt{7}public class AlgorithmParameterGenerator
    extends Object
    \BoxAlgorithmParameterGenerator getInstance()
    /* \overline{\phantom{a}} \overline{\phantom{a}} \public static AlgorithmParameterGenerator getInstance(String algorithm) 
    /* 2012 AlgorithmParameterGenerator */
    public static AlgorithmParameterGenerator getInstance(String algorithm, Provider provider)
    /* AlgorithmParameterGenerator */
    public static AlgorithmParameterGenerator getInstance(String algorithm, String provider)
     • \bullet such a set \bulleta the state of the AlgorithmParameterGenerator
    init () https://init size, SecureRandom
     • 特定于算法的初始化
               initialize() <br>AlgorithmParameterSpec
SecureRandom SecureRandom SecureRandom
                                            SecureRandom
    // \Delta logarithmParameterGeneratorpublic final void init(int size) 
    // \Delta logarithmParameterGeneratorpublic final void init(int size, SecureRandom random)
```

```
3 Java 53
/* 利用特定于算法的参数生成值集合初始化此AlgorithmParameterGenerator对象。*/
public final void init(AlgorithmParameterSpec genParamSpec) 
 /* <br>
AlgorithmParameterGenerator */
 public final void init(AlgorithmParameterSpec genParamSpec, SecureRandom random)
 // AlgorithmParameters
 public final AlgorithmParameters generateParameters() 
 \frac{1}{2}public final String getAlgorithm() 
 // 返回此算法参数生成器对象的提供者。
public final Provider getProvider() 
 \Box3.2.7 AlgorithmParameter 19050619766489163472469
  AlgorithmParameterGenerator 3-8
 3-8 DES
 // AlgorithmParameterGenerator DES
 AlgorithmParameterGenerator apg = AlgorithmParameterGenerator.getInstance("DES"); 
 / /
 apg.init(56); 
 // AlgorithmParameters
AlgorithmParameters ap = apg.generateParameters(); 
 / /
byte[] b = ap.getEncode();
 /* BigInteger 19050619766489163472469"*/
 System.out.println(new BigInteger(b).toString());
```
当使用Java提供的加密组件时,很少会用到AlgorithmParameters AlgorithmParameter-

## Generator

## 3.2.9 KeyPair

```
KeyPair
\sqrt{7}public final class KeyPair
extends Object
implements Serializable
```
KeyPair

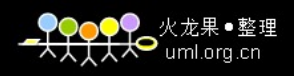

```
54 Java
            \BoxKeyPair
  // KeyPair
  public KeyPair(PublicKey publicKey, PrivateKey privateKey) 
  KeyPair
  // KeyPair
  public PublicKey getPublic() 
  // KeyPair
  public PrivateKey getPrivate() 
  KeyPair KeyPairGenerator generateKeyPair()
    KeyPair 3.2.10
```
## 3.2.10 KeyPairGenerator

## KeyPairGenerator

```
\frac{1}{\sqrt{2\pi}}public abstract class KeyPairGenerator
extends KeyPairGeneratorSpi
```
Java 6 DH DSA RSA

Java 6

 $\Box$ 

KeyPairGenerator getInstance()

•  $\bullet$  such a set  $\bullet$ 

```
// \frac{1}{2} KeyPairGenerator
public static KeyPairGenerator getInstance(String algorithm)
```

```
// \frac{X \cdot Y}{Y \cdot Y} XeyPairGenerator
public static KeyPairGenerator getInstance(String algorithm, Provider provider) 
// \frac{1}{\sqrt{2}} KeyPairGenerator
public static KeyPairGenerator getInstance(String algorithm, String provider)
```
KeyPairGenerator initialize()

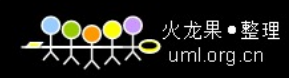

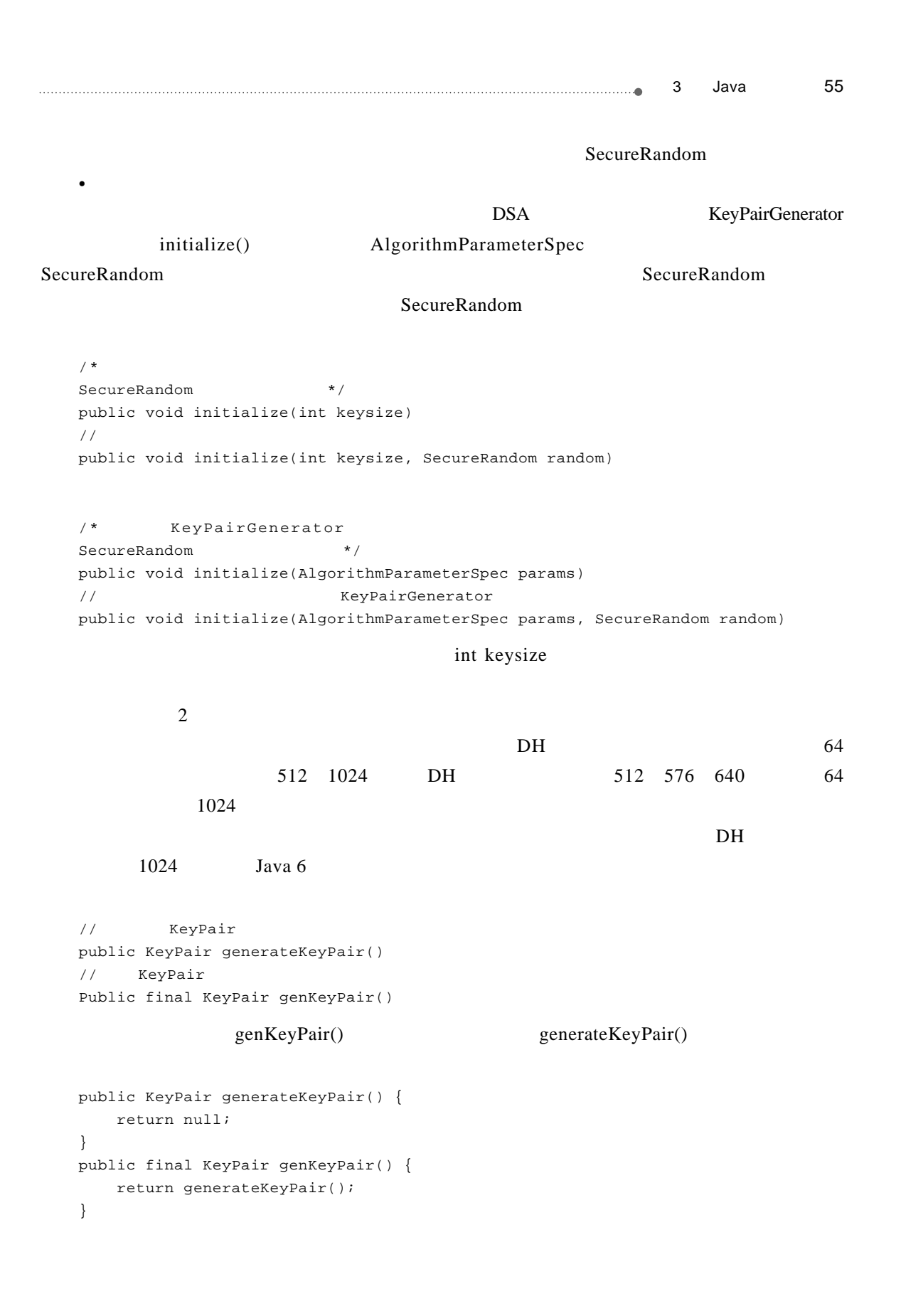

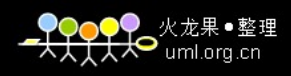

```
56 Java
             generateKeyPair() genKeyPair()
  // 返回此密钥对生成器算法的标准名称。
  public String getAlgorithm() 
  \prime\primepublic final Provider getProvider() 
  \BoxDSA// KeyPairGenerator
  KeyPairGenerator kpg = KeyPairGenerator.getInstance("DSA"); 
  // KeyPairGenerator
  kpg.initialize(1024); 
  // KeyPair
  KeyPair keys = kpg.genKeyPair();
  KeyPairGenerator KeyGenerator
javax.crypto.KeyGenerator
3.2.11 KeyFactory
  KeyFactory
      /                   KeyFactory
SecretKeyFactory 3.3.4 KeySpec
        KeySpec 3.4.1
  \frac{1}{\sqrt{2\pi}}public class KeyFactory
  extends Object
  \BoxKeyFactory getInstance()
  // KeyFactory
  public static KeyFactory getInstance(String algorithm) 
  // KeyFactory
  public static KeyFactory getInstance(String algorithm, Provider provider) 
  // KeyFactory
  public static KeyFactory getInstance(String algorithm, String provider) 
  KeyFactory
```
3 Java 57 // PublicKey public final PublicKey generatePublic(KeySpec keySpec) // PrivateKey public final PrivateKey generatePrivate(KeySpec keySpec)  $\sqrt{7}$ public final <T extends KeySpec> T getKeySpec(Key key, Class<T> keySpec)  $\frac{1}{2}$ public final Key translateKey(Key key) // KeyFactory public final String getAlgorithm() // KeyFactory public final Provider getProvider()  $\Box$  $3-9$  $3-9$ // KeyPairGenerator RSA KeyPairGenerator keyPairGen = KeyPairGenerator.getInstance("RSA"); // KeyPairGenerator keyPairGen.initialize(1024); // KeyPair KeyPair keyPair = keyPairGen.generateKeyPair();  $\frac{1}{\sqrt{2\pi}}$ byte[] keyBytes = keyPair.getPrivate().getEncoded();  $\prime\prime$ PKCS8EncodedKeySpec pkcs8KeySpec = new PKCS8EncodedKeySpec(keyBytes);  $\frac{1}{\sqrt{2}}$   $\frac{1}{\sqrt{2}}$  KeyFactory keyFactory = KeyFactory.getInstance("RSA");  $/$  / Key privateKey = keyFactory.generatePrivate(pkcs8KeySpec);  $3.4$ 

## 3.2.12 SecureRandom

SecureRandom Random java.util.Random Random Number Generator RNG

 $/$  /

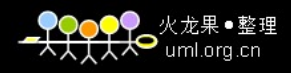

```
58 Java
                     publicclass SecureRandom
   extends Random
   \Box// SecureRandom
   public SecureRandom() 
   // SecureRandom
   public SecureRandom(byte[] seed) 
                                    getInstance()
   // SecureRandom
   public static SecureRandom getInstance(String algorithm) 
   // SecureRandom
   public static SecureRandom getInstance(String algorithm, Provider provider) 
   // SecureRandom
   public static SecureRandom getInstance(String algorithm, String provider) 
   SHA1PRNG SecureRandom
   \frac{1}{\sqrt{2}} , the contract of the set of the set of the set of the set of the set of the set of the set of the set of the set of the set of the set of the set of the set of the set of the set of the set of the set of the
   public byte[] generateSeed(int numBytes) 
   SecureRandom Random
   // byte[] bytes
   public synchronized void nextBytes(byte[] bytes) 
   \frac{1}{8} long seed \frac{8}{8}public void setSeed(long seed) 
   \sqrt{7}public synchronized void setSeed(byte[] seed) 
   / * \qquadpublic static byte[] getSeed(int numBytes)
   \frac{1}{2}public String getAlgorithm() 
   \sqrt{7}public final Provider getProvider()
```

```
●<br>● uml.org.cn
```

```
3 Java 59
```
 $\Box$ 

 $3-10$ 

 $3-10$ 

// SecureRandom SecureRandom secureRandom = new SecureRandom(); // KeyGenerator KeyGenerator kg = KeyGenerator.getInstance("DES"); // KeyGenerator kg.init(secureRandom); // SecretKey SecretKey secretKey = kg.generateKey();

SecureRandom Signature

# 3.2.13 Signature

Signature

 $/$  /  $/$ public abstract class Signature extends SignatureSpi

Signature

- 1)初始化
- <mark>• 初始化验</mark>证

 $\Box$ 

- *10. 10. 10. 10. 10. 10. 10. 10. 10. 10. 11. 11. 11. 11. 11. 11. 11. 11. 11. 11. 11. 11. 11. 11. 11. 11. 11. 11. 11. 11. 11. 11. 11. 11. 11. 11.*
- $\overline{2}$
- 
- $\bullet$

 $3$ getInstance()

Signature

// Signature public static Signature getInstance(String algorithm)

// Signature public static Signature getInstance(String algorithm, Provider provider) // Signature public static Signature getInstance(String algorithm, String provider)

 $3.2.3$ 

 $3.3.1$ 

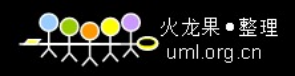

Signature NONEwithDSA SHA1withDSA DSA 还支持MD2withRSA MD5withRSA SHA1withRSA SHA256withRSA SHA384withRSA SHA512withRSA RSA

Java 6

60 Java

#### Signature

// Signature public final void initSign(PrivateKey privateKey) // **Signature** public final void initSign(PrivateKey privateKey, SecureRandom random)

// Signature public final void initVerify(PublicKey publicKey) // Signature public final void initVerify(Certificate certificate)

## Signature Signature update() MessageDigest update()

 $\prime\prime$   $\prime$ public final void update(byte b)  $\prime\prime$ public final void update(byte[] data)

 $\frac{1}{2}$  // byte  $\frac{1}{2}$ public final void update(byte[] data, int off, int len)

// ByteBuffer public final void update(ByteBuffer data)

 $\prime\prime$ public final byte[] sign()  $\frac{1}{2}$ public final int sign(byte[] outbuf, int offset, int len) //  $/$ public final boolean verify(byte[] signature)  $/$  /  $/$ 

```
3 Java 61
public final boolean verify(byte[] signature, int offset, int length) 
       Signature
  // 使用指定的参数集初始化此签名引擎。
 public final void setParameter(AlgorithmParameterSpec params) 
  \prime\primepublic final AlgorithmParameters getParameters() 
 Signature
  \sqrt{7}public final String getAlgorithm() 
  \sqrt{7}public final Provider getProvider() 
 Signature SignatureSpi
  // 如果此实现可以复制,则返回副本。
 public Object clone() 
  \frac{1}{\sqrt{2}}public String toString() 
 \Box3-113 - 11// 待做数字签名的原始信息。
 byte[] data = "Data Signature".getBytes();
 // KeyPairGenerator DSA
 KeyPairGenerator keyPairGen = KeyPairGenerator.getInstance("DSA"); 
 // KeyPairGenerator
 keyPairGen.initialize(1024); 
 // KeyPair
 KeyPair keyPair = keyPairGen.generateKeyPair(); 
 // Signature
 Signature signature = Signature.getInstance(keyPairGen.getAlgorithm());
 // Signature
 signature.initSign(keyPair.getPrivate());
 /signature.update(data); 
 \frac{1}{\sqrt{2}} \frac{1}{\sqrt{2}} 
 byte[] sign = signature.sign(); 
 // Signature
 signature.initVerify(keyPair.getPublic());
 / /
 signature.update(data); 
 / /
```
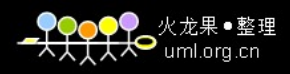

62 Java boolean status = signature.verify(sign); extatus true, true, true, true, true, true, true, true, true, true, true, true, true, true, true, true, true, true, true, true, true, true, true, true, true, true, true, true, true, true, true, true, true, true, true, true 3.2.14 SignedObject SignedObject SignedObject Serializable  $\alpha$  and  $\beta$   $\beta$  $\sqrt{7}$ 

```
public final class SignedObject
extends Object
implements Serializable
```
## $\square$

// SignedObject public SignedObject(Serializable object, PrivateKey signingKey, Signature signingEngine)

## $/$

public Object getObject()  $\sqrt{}/$ public byte[] getSignature()

#### Signature

 $\frac{1}{\sqrt{2}}$  /\* SignedObject  $\frac{1}{\sqrt{2}}$ public boolean verify(PublicKey verificationKey, Signature verificationEngine)

#### SignedObject

```
/ /
String getAlgorithm()
```
## $\Box$

 $3.2.13$   $3-12$ 

#### $3 - 12$

```
// 待做数字签名的原始信息。
byte[] data = "Data Signature".getBytes();
// KeyPairGenerator DSA
KeyPairGenerator keyPairGen = KeyPairGenerator.getInstance("DSA"); 
// KeyPairGenerator
```

```
3 Java 63
keyPairGen.initialize(1024); 
// KeyPair
KeyPair keyPair = keyPairGen.generateKeyPair();
// Signature
Signature signature = Signature.getInstance(keyPairGen.getAlgorithm());
       3.2.13
// SignedObject
SignedObject s = new SignedObject(data, keyPair.getPrivate(), signature); 
/ /
byte[] sign = s.getSignature();
/ /
boolean status = s.verify(keyPair.getPublic(), signature); 
 extracture, the status are true, the status and true, the status of the status and true, the status are the status of the status of the status of the status of the status of the status of the status of the status of the st
```
# 3.2.15 Timestamp

Timestamp

```
Timestamping Authority TSA
```
java.sql.Timestamp

```
/ /
public final class Timestamp
extends Object
implements Serializable
```
## $\Box$

```
CertPath
```
// Timestamp public Timestamp(Date timestamp, CertPath signerCertPath)

// Timestamp public boolean equals(Object obj)

```
// Timestamping Authority
public CertPath getSignerCertPath() 
// 返回生成数字时间戳时的日期和时间。
public Date getTimestamp()
```
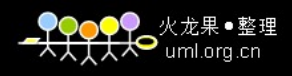

```
64 Java
```

```
/ / /public int hashCode() 
\prime\primepublic String toString() 
\Box
```
 $3-13$ 

 $3 - 13$ 

```
// CertificateFactory X.509
CertificateFactory cf = CertificateFactory.getInstance("X509");
// CertPath
CertPath cp = cf.generateCertPath(new FileInputStream("D:\\x.cer")); 
/Timestamp t = new Timestamp(new Date(), cp); 
   CertificateFactory 3.5.1
```
## 3.2.16 CodeSigner

```
CodeSigner
```
java.security.Timestamp

```
/ /
public final class CodeSigner
extends Object
implements Serializable
```
# $\Box$

## CodeSigner

```
// CodeSigner
public CodeSigner(CertPath signerCertPath, Timestamp timestamp)
```

```
// CertPath
public CertPath getSignerCertPath() 
//public Timestamp getTimestamp()
```
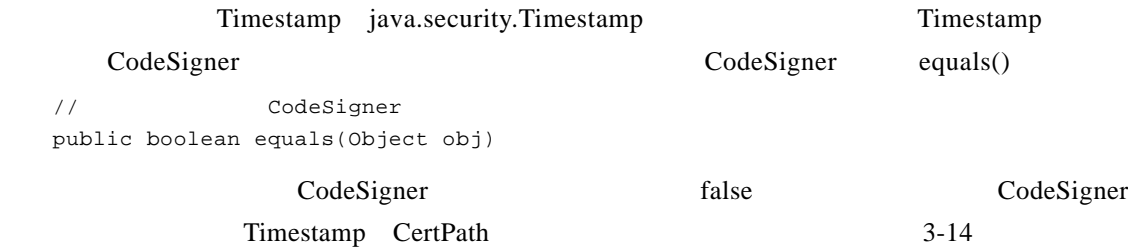

火龙果●整理  $\Theta$  uml.org.cn

3 Java 65 

## 3-14 CodeSigner equals()

```
private CertPath signerCertPath;
private Timestamp timestamp; 
// ......
public boolean equals(Object obj) {
   if (obj == null || ((obj instanceof CodeSigner)))return false;
   }
   CodeSigner that = (CodeSigner)obj;
   if (this == that) \{return true;
   }
   Timestamp thatTimestamp = that.getTimestamp();
   if (timestamp == null) {
          if (thatTimestamp != null) {
                 return false;
          }
   } else {
          if (that Time stamp == null ||)(! timestamp.equals(thatTimestamp))) {
                 return false;
          }
   }
          return signerCertPath.equals(that.getSignerCertPath());
}
     CodeSigner
\prime\prime \primepublic int hashCode() 
\sqrt{7}public String toString() 
\Box3.2.15 3-153 - 15// CertificateFactory X.509
CertificateFactory cf = CertificateFactory.getInstance("X509");
// CertPath
CertPath cp = cf.generateCertPath(new FileInputStream("D:\\x.cer"));
// Timestamp
Timestamp t = new Timestamp(new Date(), cp);// CodeSigner
CodeSigner cs = new CodeSigner(cp, t); 
//boolean status = cs.equals(new CodeSigner(cp, t)); 
   CodeSigner equals()
```
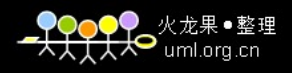

66 Java 3.2.17 KeyStore KeyStore **KeyStore** // 用于管理密钥和证书存储。 public class KeyStore extends Object  $\Box$ KeyStore getInstance() // KeyStore public static KeyStore getInstance(String type) // KeyStore public static KeyStore getInstance(String type, Provider provider) // KeyStore public static KeyStore getInstance(String type, String provider)  $/$ \* Java $\,$ keystore" \*/ public final static String getDefaultType() 密钥库类型不区分大小。例如,"JKS"被认为与"jks"相同。除了JKS这种类型以外,还 PKCS12 JCEKS JCEKS JCEKS PKCS12 PKCS12  $JKS$  $//$ public final String getType()  $\sqrt{7}$ public final void load(InputStream stream, char[] password)  $\frac{1}{\sqrt{2}}$ public final void store(OutputStream stream, char[] password)  $//$ public final int size()

```
//public final Provider getProvider() 
/ /
public final Enumeration<String> aliases() 
// 检查给定别名是否存在于此密钥库中。
public final boolean containsAlias(String alias) 
\frac{1}{2}public final Key getKey(String alias, char[] password) 
                        Key PrivateKey
\sqrt{7}public final Certificate getCertificate(String alias) 
\sqrt{7}public final Certificate[] getCertificateChain(String alias)
/ / /public final String getCertificateAlias(Certificate cert) 
// 返回给定别名标识的条目的创建日期。
public final Date getCreationDate(String alias) 
\prime\prime // \phantom{a}public final void deleteEntry(String alias) 
\mu and \mu\sqrt{7}public final void setKeyEntry(String alias, byte[] key, Certificate[] chain) 
\frac{1}{2}public final void setKeyEntry(String alias, Key key, char[] password,
Certificate[] chain) 
// 将给定可信证书分配给给定别名。
public final void setCertificateEntry(String alias, Certificate cert) 
<u>3</u> Java 67
```

```
68 Java
                /* \hspace{1cm} setCertificateEntry TrustedCertificateEntry
        setEntry true */
  public final boolean isCertificateEntry(String alias) 
   /* 如果给定别名标识的条目是通过调用 setKeyEntry 或者以 PrivateKeyEntry 
  SecretKeyEntry setEntry true */
  public final boolean isKeyEntry(String alias) 
                            Java 5 Java 5 KeyStore
  KeyStore.Entry
   \sqrt{7}public static interface KeyStore.Entry 
   KeyStore.Entry
   KeyStore KeyStore
   KeyStore.Entry
   // 保存私钥和相应证书链的密钥库项。
  public static final class KeyStore.PrivateKeyEntry 
   \sqrt{7}public static final class KeyStore.SecretKeyEntry 
   \sqrt{7}public static final class KeyStore.TrustedCertificateEntry 
  • KeyStore.PrivateKeyEntry
       KeyStore.PrivateKeyEntry
   // 构造带私钥和相应证书链的私钥项。
  public KeyStore.PrivateKeyEntry(PrivateKey privateKey, Certificate[] chain) 
   /* \times 309,
  X509Certificate*/
  public Certificate getCertificate() 
   // 从此私钥项获取证书链。
  public Certificate[] getCertificateChain() 
   // PrivateKey
  public PrivateKey getPrivateKey() 
   \sqrt{7}public String toString() 
   • KeyStore.SecretKeyEntry
       KeyStore. SecretKeyEntry
   \sqrt{7}public KeyStore.SecretKeyEntry(SecretKey secretKey)
```
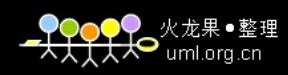

3 Java 69 // SecretKey public SecretKey getSecretKey()  $\sqrt{7}$ public String toString() • KeyStore.TrustedCertificateEntry KeyStore.TrustedCertificateEntry // 用可信证书构造信任证书项。 public KeyStore.TrustedCertificateEntry(Certificate trustedCert) // 从此信任证书项获取可信证书。 public Certificate getTrustedCertificate() // 返回此信任证书项的字符串表示形式。 public String toString() KeyStore.Entry KeyStore.Entry  $\frac{1}{2}$ public final boolean entryInstanceOf(String alias,Class<? extends KeyStore.Entry> entryClass)  $API$  $\Box$  $3-16$ 3-16  $/$  / FileInputStream is = new FileInputStream("D:\\.keystore"); // KeyStore KeyStore ks = KeyStore.getInstance(KeyStore.getDefaultType()); // 加载密钥库,使用密码"password" ks.load(is, "password".toCharArray());

 $\frac{1}{2}$  //  $\frac{1}{2}$  alias" PrivateKey key = (PrivateKey) ks.getKey("alias", "password".toCharArray());

 $/$  /

is.close();
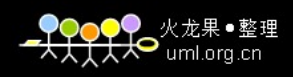

 $/$ KeyStore.PrivateKeyEntry pkEntry = (KeyStore.PrivateKeyEntry)ks.getEntry("alias", "password".toCharArray());  $/$  / PrivateKey privateKey = pkEntry.getPrivateKey();  $\text{Certificate}}$  3.5.1 3.3 javax.crypto javax.crypto apitation and  $\mathbb{R}$  approximation and  $\mathbb{R}$   $\mathbb{R}$  3.3.1 Mac Mac MessageDigest  $\longrightarrow$ Authentication Code Mac Java 6 HmacMD5 HmacSHA1 HmacSHA256 HmacSHA384 HmacSHA512 Java 6  $\sqrt{7}$ public class Mac extends Object implements Cloneable  $\Box$ Mac MessageDigest  $\frac{1}{2}$  Mac public final static Mac getInstance(String algorithm)  $\frac{1}{2}$  Mac public final static Mac getInstance(String algorithm, Provider provider)  $\frac{1}{2}$  Mac public final static Mac getInstance(String algorithm, String provider) Mac HmacMD5 HmacSHA1 HmacSHA256 HmacSHA384 HmacSHA512

```
3 Java 71
   5Mac Mac
   \frac{1}{2} Mac
   public final void init(Key key) 
   \frac{1}{2}// Mac
   public final void init(Key key, AlgorithmParameterSpec params) 
    Key init()
   Mac
MessageDigest
MessageDigest
    // 使用指定的字节更新摘要。
   public final void update(byte input) 
    \prime\primepublic final void update(byte[] input) 
    \sqrt{}/public final void update(byte[] input, int offset, int len) 
    \prime\prime // \prime // \prime // \prime // \prime // \prime // \prime // \prime // \prime // \prime // \prime // \prime // \prime // \prime // \prime // \prime // \prime // \prime // \prime // \prime // \prime // \prime // \prime // \prime // \prime // \prime // \prime // \primepublic final void update(ByteBuffer input)
     MessageDigest
   / /
   public final byte[] doFinal() 
    \frac{1}{\sqrt{2}} , the set of the set of the set of the set of the set of the set of the set of the set of the set of the set of the set of the set of the set of the set of the set of the set of the set of the set of the set 
   public final byte[] doFinal(byte[] input) 
    \frac{1}{2}public final void doFinal(byte[] output, int outOffset)
     MessageDigest Mac
    // 重置摘要以供再次使用。
   public final void reset() 
    \overline{\text{Mac}}/ * \qquad \qquad 0 \qquad \qquad */
   public final int getMacLength()
   // 返回算法名称,如HmacMD5
   public final String getAlgorithm()
```
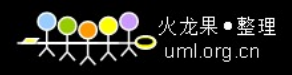

```
\prime\prime \primepublic final Provider getProvider() 
\Box3-173-17 HmacMD5
\sqrt{7}byte[] input = "MAC".getBytes();
// KeyGenerator HmacMD5
```

```
KeyGenerator keyGenerator = KeyGenerator.getInstance("HmacMD5"); 
// SecretKey
SecretKey secretKey = keyGenerator.generateKey();
// Mac
Mac mac = Mac.getInstance(secretKey.getAlgorithm());
// Mac
mac.init(secretKey); 
\prime\primebyte[] output = mac.dofinal(input);
```
## 3.3.2 KeyGenerator

```
KeyGenerator KeyPairGenerator KeyGenerator
    \frac{1}{2}public class KeyGenerator
   extends Object
   Java 6 Blowfish AES DES DESede
HmacMD5 HmacSHA1 HmacSHA256
       Java 6
   \BoxKeyPairGenerator KeyGenerator
    // KeyGenerator
   public static final KeyGenerator getInstance(String algorithm) 
    // KeyGeneratorpublic static final KeyGenerator getInstance(String algorithm, Provider provider)
    // KeyGenerator
   public static final KeyGenerator getInstance(String algorithm, String provider) 
    KeyGenerator New Generator Research Association and Research Association and Research Association and Research Association and Research Association and Research Association and Research Association and Research Association
```
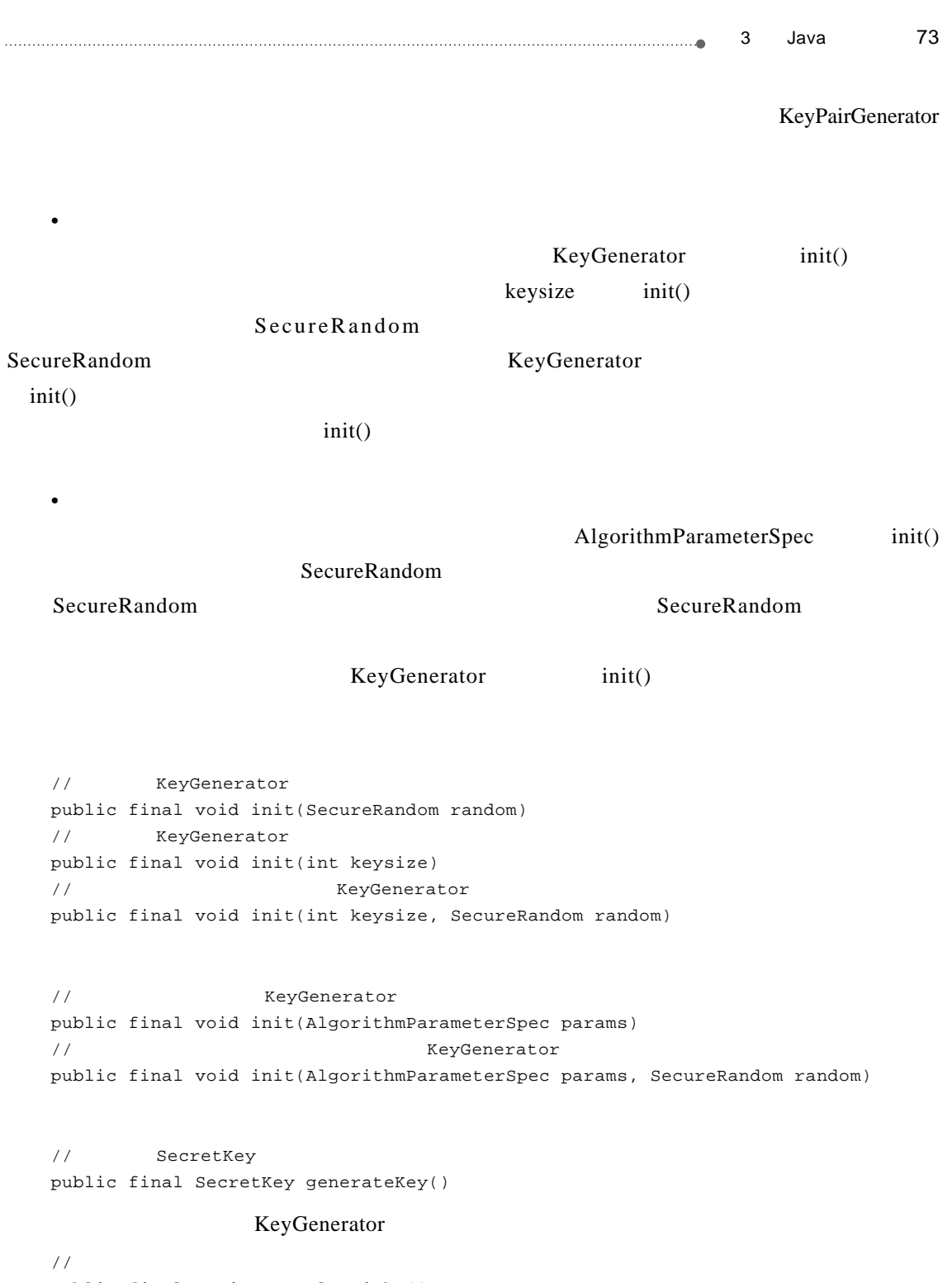

```
public final String getAlgorithm() 
\sqrt{7}public final Provider getProvider()
```
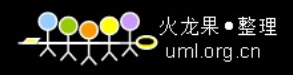

```
\Box// KeyGenerator HmacMD5
   KeyGenerator keyGenerator = KeyGenerator.getInstance("HmacMD5"); 
   // SecretKey
   SecretKey secretKey = keyGenerator.generateKey(); 
3.3.3 KeyAgreement
   KeyAgreement
   DH
   \sqrt{7}public class KeyAgreement
   extends Object
   \BoxKeyAgreement getInstance()
   // KeyAgreement
   public static KeyAgreement getInstance(String algorithm) 
   // KeyAgreement
   public static KeyAgreement getInstance(String algorithm, Provider provider) 
   // KeyAgreement
   public static KeyAgreement getInstance(String algorithm, String provider) 
   /* 用给定密钥初始化此KeyAgreement,给定密钥需要包含此KeyAgreement所需的所有算法参数。*/
   public void init(Key key) 
   // 用给定密钥和算法参数集初始化此KeyAgreement
   public void init(Key key, AlgorithmParameterSpec params) 
   // KeyAgreement
   public void init(Key key, AlgorithmParameterSpec params, SecureRandom random) 
   // KeyAgreement
   public void init(Key key, SecureRandom random)
```
/\* ReyAgreement

```
3 Java 75
* /
 public Key doPhase(Key key, boolean lastPhase) 
  / / /public byte[] generateSecret() 
 \frac{1}{\sqrt{2}} sharedSecret offset
 public int generateSecret(byte[] sharedSecret, int offset) 
 // SecretKey
 public SecretKey generateSecret(String algorithm) 
      KeyAgreement
  \sqrt{7}public Provider getProvider() 
  \prime\primepublic String getAlgorithm() 
 \BoxKeyPairGenerator DH 3-18
       3-18 DH
 // KeyPairGenerator DH
 KeyPairGenerator kpg = KeyPairGenerator.getInstance("DH"); 
 // KeyPair kp1
 KeyPair kp1 = kpg.genKeyPair();
 // KeyPair kp2
 KeyPair kp2 = kpq.genKeyPair();
 // KeyAgreement
 KeyAgreement keyAgree = KeyAgreement.getInstance(kpg.getAlgorithm());
 // KeyAgreement
 keyAgree.init(kp2.getPrivate());
 /keyAgree.doPhase(kp1.getPublic(), true); 
 // SecretKey
 SecretKey secretKey = keyAgree.generateSecret("DES");
```
# 3.3.4 SecretKeyFactory

```
SecretKeyFactory KeyFactory
```

```
// 此类表示秘密密钥的工厂。
public class SecretKeyFactory
extends Object
```
 $\square$ 

SecretKeyFactory getInstance()

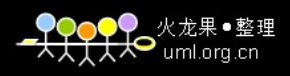

76 Java // SecretKeyFactory public final static SecretKeyFactory getInstance(String algorithm) // SecretKeyFactory public final static SecretKeyFactory getInstance(String algorithm, Provider provider) // SecretKeyFactory public final static SecretKeyFactory getInstance(String algorithm, String provider) SecretKeyFactory // SecretKey public final SecretKey generateSecret(KeySpec keySpec)  $\mathcal{L}^*$  /\* SecretKeyFactory \*/ public final SecretKey translateKey(SecretKey key)  $\prime\prime$ public final KeySpec getKeySpec(SecretKey key, Class keySpec) SecretKeyFactory // 返回此秘密密钥工厂对象的提供者。 public final Provider getProvider() // 返回此秘密密钥工厂对象的算法名称。 public final String getAlgorithm()  $\Box$ // KeyGenerator DES KeyGenerator keyGenerator = KeyGenerator.getInstance("DES"); // SecretKey SecretKey secretKey = keyGenerator.generateKey();  $\prime\prime$ byte[] key = secretKey.getEncoded(); // DESKeySpec DESKeySpec dks = new DESKeySpec(key); // SecretKeyFactory SecretKeyFactory keyFactory = SecretKeyFactory.getInstance("DES"); // SecretKey SecretKey secretKey = keyFactory.generateSecret(dks);

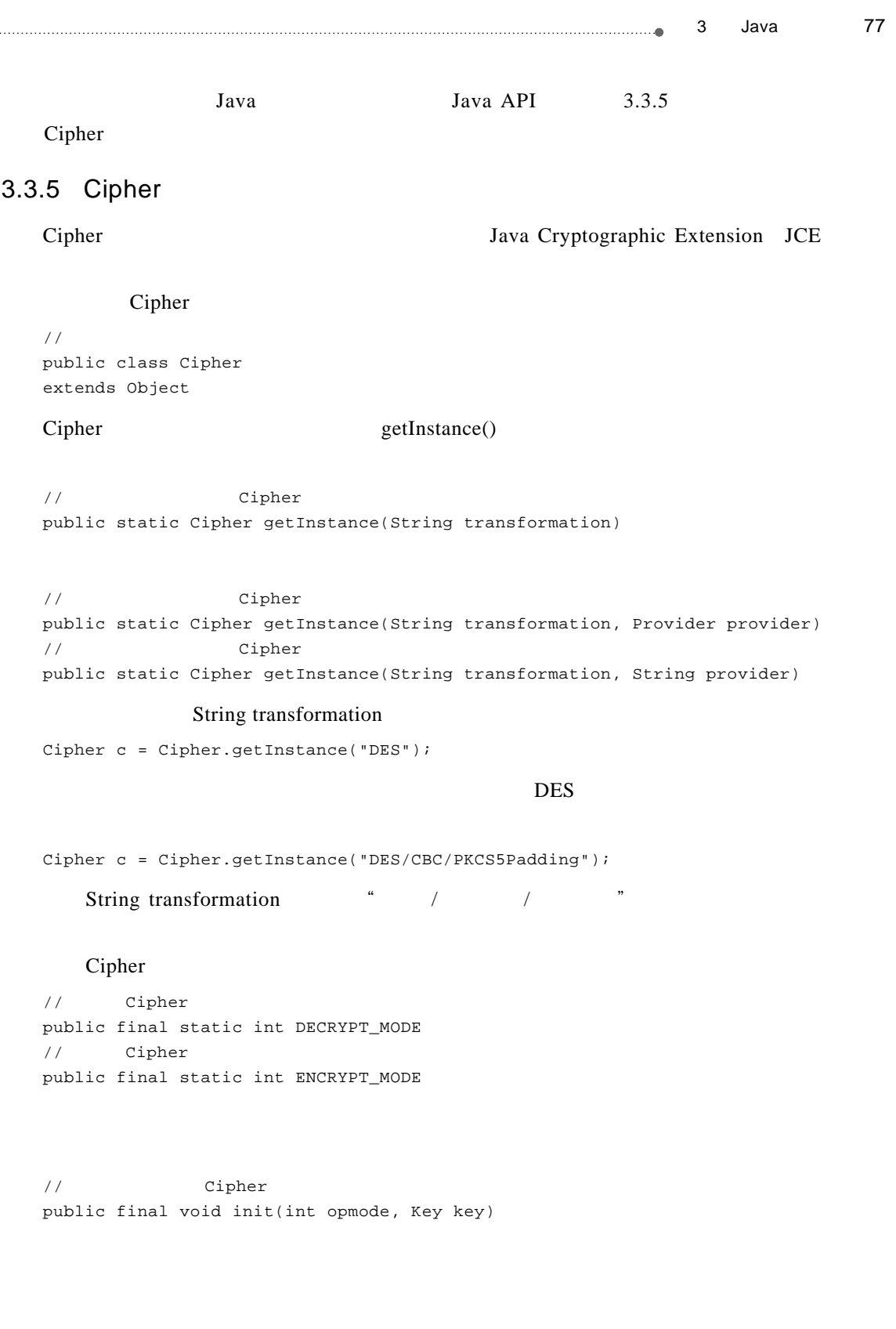

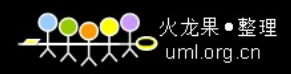

78 Java  $\frac{1}{\sqrt{2}}$  // Cipher public final void init(int opmode, Key key, AlgorithmParameters params)  $\frac{1}{\sqrt{2}}$  // Cipher public final void init(int opmode, Key key, AlgorithmParameterSpec params) SecureRandom  $\frac{1}{\sqrt{2\pi}}$  // Cipher public final void init(int opmode, Key key, AlgorithmParameterSpec params, SecureRandom random)  $\frac{1}{\sqrt{2\pi}}$   $\frac{1}{\sqrt{2\pi}}$   $\frac{1}{\sqrt{2\pi}}$   $\frac{1}{\sqrt{2\pi}}$   $\frac{1}{\sqrt{2\pi}}$   $\frac{1}{\sqrt{2\pi}}$   $\frac{1}{\sqrt{2\pi}}$   $\frac{1}{\sqrt{2\pi}}$   $\frac{1}{\sqrt{2\pi}}$   $\frac{1}{\sqrt{2\pi}}$   $\frac{1}{\sqrt{2\pi}}$   $\frac{1}{\sqrt{2\pi}}$   $\frac{1}{\sqrt{2\pi}}$   $\frac{1}{\sqrt{2\pi}}$   $\frac{1}{\sqrt{2\$ public final void init(int opmode, Key key, AlgorithmParameters params, SecureRandom random) // Cipher public final void init(int opmode, Key key, SecureRandom random)  $\frac{1}{\sqrt{2}}$   $\frac{1}{\sqrt{2}}$  public final void init(int opmode, Certificate certificate)  $\frac{1}{\sqrt{2}}$   $\frac{1}{\sqrt{2}}$  public final void init(int opmode, Certificate certificate, SecureRandom random)  $\gamma^*$  which constructs the construction of  $\gamma$ public final byte[] update(byte[] input)  $\gamma^*$  which constructs the construction of  $\gamma$ public final byte[] update(byte[] input, int inputOffset, int inputLen)  $\gamma^*$  which constructs the construction of  $\gamma$ public final int update(byte[] input, int inputOffset, int inputLen, byte[] output)  $\gamma^*$  which constructs the construction of  $\gamma$ public final int update(byte[] input, int inputOffset, int inputLen, byte[] output, int outputOffset)  $\gamma^*$  which constructs the construction of  $\gamma$ public final int update(ByteBuffer input, ByteBuffer output)  $\frac{1}{\sqrt{2\pi}}$ public final byte[] doFinal()  $\frac{1}{2}$ 

# 3 Java 79 public final byte[] doFinal(byte[] input)  $\frac{1}{2}$ public final byte[] doFinal(byte[] input, int inputOffset, int inputLen)  $\frac{1}{\sqrt{2}}$ public final int doFinal(byte[] output, int outputOffset)  $\frac{1}{2}$ public final int doFinal(byte[] input, int inputOffset, int inputLen, byte[] output) // public final int doFinal(byte[] input, int inputOffset, int inputLen, byte[] output, int outputOffset)  $\prime\prime$ public final int doFinal(ByteBuffer input, ByteBuffer output)  $Cipher$  $//$  Cipher public final static int WRAP\_MODE  $Cipher$ cipher.init(Cipher.WRAP\_MODE, secretKey); //  $/$  / public final byte[] wrap(Key key)  $//$  Cipher public final static int UNWRAP\_MODE cipher.init(Cipher.UNWRAP  $_M$ MODE, secretKey); //  $\sqrt{7}$ public final Key unwrap(byte[] wrappedKey, String wrappedKeyAlgorithm, int wrappedKeyType) int wrappedKeyType

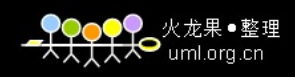

```
80 Java
                             \frac{1}{2}/ \frac{1}{2} and \frac{1}{2} and \frac{1}{2} and \frac{1}{2} and \frac{1}{2} and \frac{1}{2} and \frac{1}{2} and \frac{1}{2} and \frac{1}{2} and \frac{1}{2} and \frac{1}{2} and \frac{1}{2} and \frac{1}{2} and \frac{1}{2} and \frac{1}{2} and 
     public final static int PRIVATE_KEY 
     // 用于表示要解包的密钥为"公钥"的常量。
     public final static int PUBLIC_KEY 
     \frac{1}{2} \frac{1}{2} \frac{1}{2} \frac{1}{2} \frac{1}{2} \frac{1}{2} \frac{1}{2} \frac{1}{2} \frac{1}{2} \frac{1}{2} \frac{1}{2} \frac{1}{2} \frac{1}{2} \frac{1}{2} \frac{1}{2} \frac{1}{2} \frac{1}{2} \frac{1}{2} \frac{1}{2} \frac{1}{2} \frac{1}{2} \frac{1}{2} public final static int SECRET_KEY 
     \frac{2}{\sqrt{2}}\frac{1}{\sqrt{2}} (IV)
     public final byte[] getIV() 
     \frac{1}{\sqrt{2}} \frac{1}{\sqrt{2}} 
     public final static int getMaxAllowedKeyLength(String transformation) 
     \sqrt{7}public final int getBlockSize() 
     /* \qquad \qquad inputLen\qquad \qquad update doFinal \qquad \qquad\star /
     public final int getOutputSize(int inputLen) 
     Cipher 3. The Cipher
     /* <br>
\sqrt{a} Cipher AlgorithmParameterSpec \sqrt{a}public final static AlgorithmParameterSpec getMaxAllowedParameterSpec(String transformation)
     1/ Cipher
     public final AlgorithmParameters getParameters() 
             Cipher
     // Cipher (exemption)
     public final ExemptionMechanism getExemptionMechanism()
     Cipher
     // Cipher
     public final Provider getProvider() 
     // Cipher
     public final String getAlgorithm()
NullCipher Cipher
```
API NullCipher

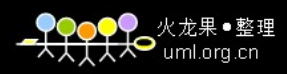

# $\Box$

```
// KeyGenerator DES
KeyGenerator keyGenerator = KeyGenerator.getInstance("DES"); 
// SecretKey
SecretKey secretKey = keyGenerator.generateKey();
// Cipher
Cipher cipher = Cipher.getInstance("DES");
```

```
// Cipher
cipher.init(Cipher.WRAP_MODE, secretKey); 
/ /
byte[] k = cipher.wrap(Key key);
```
#### $k$

```
// Cipher
cipher.init(Cipher.UNWRAP_MODE, secretKey); 
/Key key = cipher.unwrap(k, "DES", Cipher.SECRET_KEY);
```

```
// Cipher
cipher.init(Cipher.ENCRYPT_MODE, secretKey); 
/ /
byte[] input = cipher.doFinal("DES DATA".getBytes());
```

```
// Cipher
cipher.init(Cipher.DECRYPT_MODE, secretKey); 
/ /
byte[] output = cipher.doFinal(input);
```
# 3.3.6 CipherInputStream

```
CipherInputStream CipherOutputStream Cipher
```

```
/public class CipherInputStream
extends FilterInputStream
```
# $\Box$

// InputStream Cipher CipherInputStream public CipherInputStream(InputStream is, Cipher c) CipherInputStream FilterInputStream FilterInputStream  $\sqrt{7}$ public int read() // b.length public int read(byte[] b)  $\frac{1}{2}$  len public int read(byte[] b, int off, int len)  $/$  /  $/$ public int available()  $\frac{1}{2}$  is the set of the set of the set of the set of the set of the set of the set of the set of the set of the set of the set of the set of the set of the set of the set of the set of the set of the set of the set of public long skip(long n) // wark reset mark reset public boolean markSupported()  $\frac{1}{2}$ /  $\frac{1}{2}$ public void close()

## $\Box$

## Cipher

```
// KeyGenerator DES
KeyGenerator kg = KeyGenerator.getInstance("DES"); 
// SecretKey
SecretKey secretKey = kg.generateKey();
// CipherCipher cipher = Cipher.getInstance("DES");
```

```
// Cipher
cipher.init(Cipher.DECRYPT_MODE, secretKey); 
// CipherInputStream
CipherInputStream cis = new CipherInputStream(new FileInputStream(new
File("secret")), cipher); 
// DataInputStream CipherInputStream
DataInputStream dis = new DataInputStream(cis);
```

```
//String output = dis.readUTF();
/ /
dis.close();
```
# 3.3.7 CipherOutputStream

```
CipherOutputStream CipherInputStream
/public class CipherOutputStream
extends FilterOutputStream 
\Box// OutputStream Cipher CipherOutputStream
```

```
public CipherOutputStream(OutputStream os, Cipher c)
```
# CipherOutputStream FilterOutputStream

```
FilterOutputStream
\frac{1}{2} b.length
public void write(byte[] b) 
\frac{1}{\sqrt{2}} off len
public void write(byte[] b, int off, int len) 
\sqrt{7}public void write(int b)
```
# $\frac{1}{2}$

```
public void flush() 
\frac{1}{2}public void close()
```
# $\Box$

```
3.3.6 3-19
```

```
3 - 19
```

```
// Cipher
cipher.init(Cipher.ENCRYPT_MODE, secretKey); 
/ /
String input = "1234567890"; 
// CipherOutputStream
CipherOutputStream cos = new CipherOutputStream(new FileOutputStream(new
File("secret")), cipher); 
// DataOuputStream CipherOutputStream
```
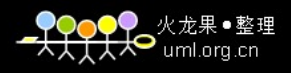

# 84 Java DataOutputStream dos = new DataOutputStream(cos);  $\sqrt{7}$ dos.writeUTF(input);  $/$  / dos.flush();

```
\! / \!/\!dos.close();
```
# 3.3.8 SealedObject

SealedObject

```
\frac{1}{\sqrt{2}}public class SealedObject
extends Object
implements Serializable
```
# $\Box$

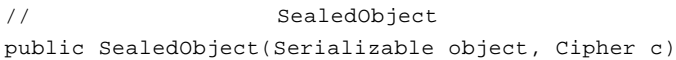

# Serializable  $\ddot{\text{S}}$

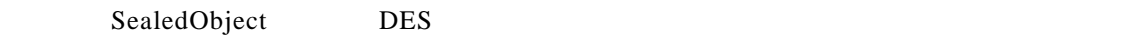

Cipher SealedObject

- Cipher getObject()  $Cipher$
- Cipher Cipher Cipher
	- Key getObject() getObject() Cipher

 $IV$ 

## Cipher getObject()

 $/$  / public final Object getObject(Cipher c)

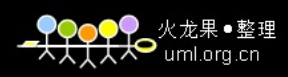

Key getObject()  $/$  /  $/$ public final Object getObject(Key key)  $/$  /  $/$ public final Object getObject(Key key, String provider)  $/$  /  $/$ public final String getAlgorithm()  $\Box$  $3-20$  $3 - 20$ //  $\,$ String input = "SealedObject"; // KeyGenerator DES KeyGenerator kg = KeyGenerator.getInstance("DES");  $\hspace{0.1em}$  /  $\hspace{0.1em}$  /  $\hspace{0.1em}$ SecretKey key = kg.generateKey(); // Cipher cipher1 Cipher cipher1 = Cipher.getInstance(key.getAlgorithm()); //  $\hspace{-.05in}/$ cipher1.init(Cipher.ENCRYPT\_MODE, key); // SealedObject SealedObject sealedObject = new SealedObject(input, cipher1); // Cipher cipher2 Cipher cipher2 = Cipher.getInstance(key.getAlgorithm());  $\hspace{-.1em}/ \hspace{-.1em}/ \hspace{-.1em}$ cipher2.init(Cipher.DECRYPT\_MODE, key);  $\sqrt{7}$ String output = (String) sealedObject.getObject(cipher2);

# 3.4 java.security.spec javax.crypto.spec

 $java\text{.security}\text{.spec}$   $java\text{.crypto}\text{.spec}$ 

KeySpec

## 3.4.1 KeySpec AlgorithmParameterSpec

KeySpec AlgorithmParameterSpec java.security.spec

1. KeySpec

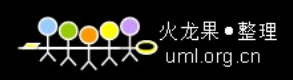

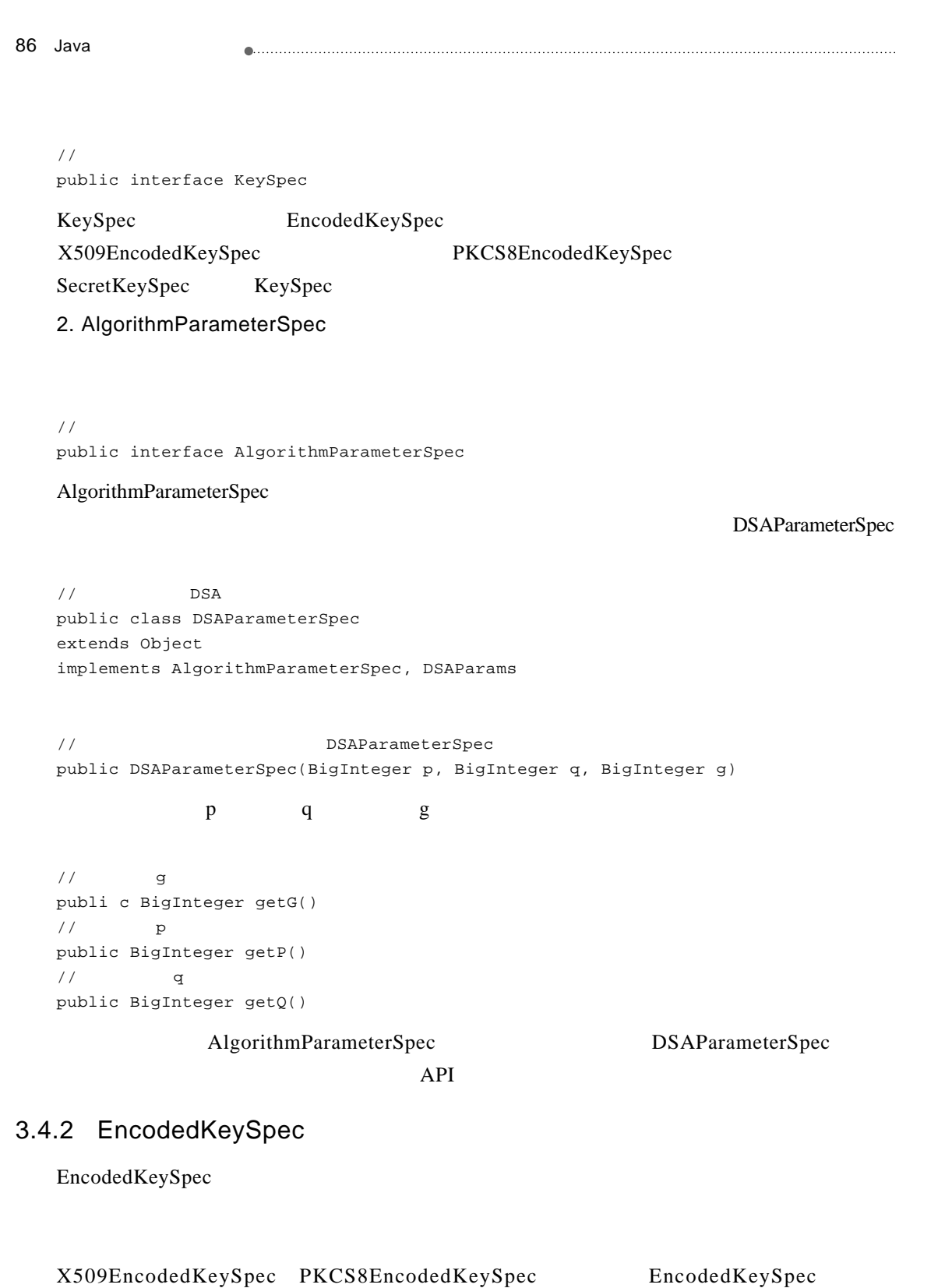

### X509EncodedKeySpec PKCS8EncodedKeySpec

 $\sqrt{7}$ public abstract class EncodedKeySpec extends Object implements KeySpec

```
\frac{1}{\sqrt{2}}public EncodedKeySpec(byte[] encodedKey)
/public byte[] getEncoded()
\frac{1}{2}public abstract String getFormat()
```
#### 1. X509EncodedKeySpec

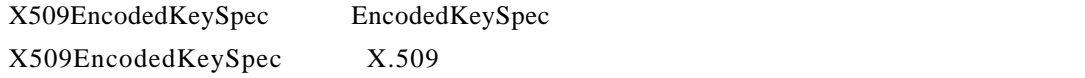

```
/ /
public class X509EncodedKeySpec
extends EncodedKeySpec
```
## $\Box$

```
// X509EncodedKeySpecpublic X509EncodedKeySpec(byte[] encodedKey)
```
#### $X.509$

```
// X.509
public byte[] getEncoded() 
\frac{1}{2} \frac{1}{2} \frac{1}{2} \frac{1}{2} \frac{1}{2} \frac{1}{2} \frac{1}{2} \frac{1}{2} \frac{1}{2} \frac{1}{2} \frac{1}{2} \frac{1}{2} \frac{1}{2} \frac{1}{2} \frac{1}{2} \frac{1}{2} \frac{1}{2} \frac{1}{2} \frac{1}{2} \frac{1}{2} \frac{1}{2} \frac{1}{2} public String getFormat()
```
# $\Box$

```
// KeyPairGenerator DSA
KeyPairGenerator keygen = KeyPairGenerator.getInstance("DSA"); 
// KeyPairGenerator
keygen.initialize(1024); 
// KeyPair
KeyPair keys = keygen.genKeyPair();
```
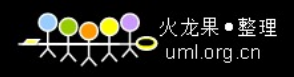

```
88 Java
                           \blacksquare . The contract of the contract of the contract of the contract of the contract of the contract of the contract of the contract of the contract of the contract of the contract of the contract of the contract of the 
     //byte[] publicKeyBytes = keys.getPublic().getEncoded();
     // X509EncodedKeySpec
    X509EncodedKeySpec keySpec = new X509EncodedKeySpec(publicKeyBytes); 
     // KeyFactory DSA
    KeyFactory keyFactory = KeyFactory.getInstance("DSA"); 
    // PublicKey
    PublicKey publicKey = keyFactory.generatePublic(keySpec); 
    2. PKCS8EncodedKeySpec 
    PKCS8EncodedKeySpec EncodedKeySpec
    PKCS8EncodedKeySpec PKCS#8
     / /
    public class PKCS8EncodedKeySpec
    extends EncodedKeySpec
    \Box// PKCS8EncodedKeySpec
    public PKCS8EncodedKeySpec(byte[] encodedKey) 
                            PKCS #8
     // PKCS#8
    public byte[] getEncoded() 
    \frac{1}{2} \frac{1}{2} \frac{1}{2} \frac{1}{2} \frac{1}{2} \frac{1}{2} \frac{1}{2} \frac{1}{2} \frac{1}{2} \frac{1}{2} \frac{1}{2} \frac{1}{2} \frac{1}{2} \frac{1}{2} \frac{1}{2} \frac{1}{2} \frac{1}{2} \frac{1}{2} \frac{1}{2} \frac{1}{2} \frac{1}{2} \frac{1}{2} public String getFormat() 
     \Box// \,byte[] privateKeyBytes = keys.getPrivate().getEncoded(); 
    // PKCS8EncodedKeySpec
    PKCS8EncodedKeySpec keySpec = new PKCS8EncodedKeySpec(privateKeyBytes); 
     // KeyFactory DSA
    KeyFactory keyFactory = KeyFactory.getInstance("DSA"); 
     // PrivateKey
    PrivateKey privateKey = keyFactory.generatePrivate (keySpec);
```
X509EncodedKeySpec PKCS8EncodedKeySpec

# 3.4.3 SecretKeySpec

SecretKeySpec KeySpec SecretKey provider SecretKeyFactory // provider public class SecretKeySpec extends Object implements KeySpec, SecretKey

## DES Triple DES

# $\Box$

/\* 根据给定的字节数组构造一个密钥,使用key中的始于且包含offset的前len个字节。\*/ public SecretKeySpec(byte[] key, int offset, int len, String algorithm)  $\prime\prime$ public SecretKeySpec(byte[] key, String algorithm)

#### SecretKeySpec

 $\prime\prime$  //  $\phantom{a}$ public boolean equals(Object obj)  $/$  / public int hashCode()

#### SecretKeySpec

 $\sqrt{7}$ public String getAlgorithm() //  $\,$ public byte[] getEncoded() // 返回此密钥编码格式的名称。 public String getFormat()

# $\Box$

## RC<sub>2</sub>

```
// KeyGenerator RC2
KeyGenerator kg = KeyGenerator.getInstance("RC2")); 
// SecretKey
SecretKey secretKey = kg.generateKey();
/ /
byte[] key = secretKey.getEncoded();
```
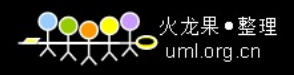

# // SecretKey SecretKey secretKey = new SecretKeySpec(key, "RC2"); 3.4.4 DESKeySpec DESKeySpec SecretKeySpec DESKeySpec DES SecretKeySpec DESKeySpec DESedeKeySpec DESedeKeySpec PBEKeySpec PBE DESKeySpec  $\frac{1}{2}$   $\frac{1}{2}$  public class DESKeySpec extends Object implements KeySpec  $\Box$ /\*  $\textrm{DESKeySpec}$  key  $8$  DES  $\ast/$ public DESKeySpec(byte[] key) /\* DESKeySpec key offset 8 DES-EDE \*/ public DESKeySpec(byte[] key, int offset)  $8<sup>8</sup>$  $\frac{1}{2}$  DES 8 public static int DES\_KEY\_LEN DESKeySpec  $//$  DES public byte[] getKey()  $\gamma^*$  and  $\gamma^*$  offset DES (parity-adjusted)  $\gamma$ public static boolean isParityAdjusted(byte[] key, int offset)  $\frac{1}{2}$  DES public static boolean isWeak(byte[] key, int offset)  $\Box$ 3.4.3 DESKeySpec DES // KeyGenerator DES KeyGenerator kg = KeyGenerator.getInstance("DES")); // SecretKey SecretKey secretKey = kg.generateKey(); //  $\,$ byte[] key = secretKey.getEncoded();

// DES SecretKey SecretKey secretKey = new SecretKeySpec(key, "DES"); DESKeySpec // DESKeySpec DES DESKeySpec dks = new DESKeySpec(key); // SecretKeyFactory DES SecretKeyFactory keyFactory = SecretKeyFactory.getInstance("DES"); // SecretKey SecretKey secretKey = keyFactory.generateSecret(dks); 如果是三重DES算法,该怎么做呢?除了原有指明为"DES"算法的位置替换为"DESede" DESKeySpec DESedeKeySpec // DESede KeyGenerator kg = KeyGenerator.getInstance("DESede")); // SecretKey SecretKey secretKey = kg.generateKey();  $\sqrt{7}$ byte[] key = secretKey.getEncoded(); // DESedeKeySpec DESede DESedeKeySpec dks = new DESedeKeySpec(key); // SecretKeyFactory DESede SecretKeyFactory keyFactory = SecretKeyFactory.getInstance("DESede"); // SecretKey SecretKey secretKey = keyFactory.generateSecret(dks);  $\blacksquare$  3 Java 91

## API

# 3.5 java.security.cert

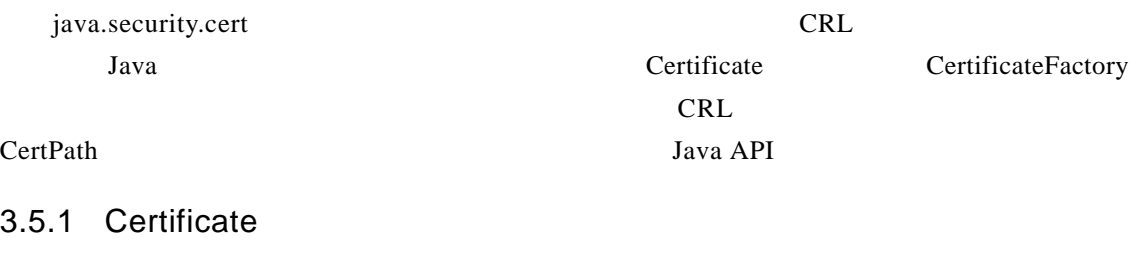

Certificate X.509 PGP SDSI

**Subset of the Certificate** 

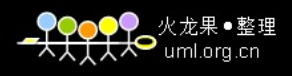

```
/ / /public abstract class Certificate
extends Object
implements Serializable
\BoxCertificate 3
// 返回此证书的编码形式。
public abstract byte[] getEncoded() 
\frac{1}{2}public abstract void verify(PublicKey key) 
\frac{1}{2}public abstract void verify(PublicKey key, String sigProvider) 
// 从此证书中获取公钥。
public abstract PublicKey getPublicKey() 
Certificate
\sqrt{7}public abstract String toString() 
// 返回此证书的类型。如X.509 PGP SDSI
public final String getType() 
    Certificate
/ / /public int hashCode()
```
## extends Object

92 Java

## $\Box$

#### getInstance()

// 比较此证书与指定对象的相等性。

3.5.2 CertificateFactory

CertificateFactory \*/ public class CertificateFactory

CertificateFactory

public boolean equals(Object other)

Certificate类有一个抽象子类—X509Certificate类,我们将在后面几节内容中介绍它。

```
// CertificateFactory
public final static CertificateFactory getInstance(String type) 
// CertificateFactory
public final static CertificateFactory getInstance(String type, Provider provider)
```
 $\frac{1}{\sqrt{2}}$  (CertPath) (CRL)

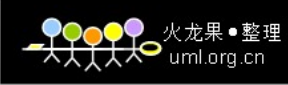

// CertificateFactory public final static CertificateFactory getInstance(String type, String provider) CertificateFactory  $\frac{1}{2}$ //  $\frac{1}{2}$   $\frac{1}{2}$ public final Certificate generateCertificate(InputStream inStream) // inStream public final Collection<? extends Certificate> generateCertificates(InputStream inStream) CertificateFactory  $\frac{1}{\sqrt{2}}$  CertPath InputStream inStream  $\frac{1}{\sqrt{2}}$ public final CertPath generateCertPath(InputStream inStream)  $\mathcal{L}^*$  CertPath InputStream inStream  $\mathcal{L}$ public final CertPath generateCertPath(InputStream inStream, String encoding)  $\mathcal{V}^*$  CertPath Certificate List  $\mathcal{V}$ public final CertPath generateCertPath(List<? extends Certificate>certificates) CertificateFactory  $\gamma^*$  (CRL) inStream  $\gamma$ public final CRL generateCRL(InputStream inStream)  $\frac{1}{k}$  inStream CRL \*/ public final Collection<? extends CRL> generateCRLs(InputStream inStream) CertificateFactory /\* CertificateFactory CertPath  $*/$ public final Iterator<String> getCertPathEncodings() // CertificateFactory public final Provider getProvider() // CertificateFactory public final String getType()  $\Box$  $3-21$  $3 - 21$  $\frac{1}{1}$   $\frac{1}{2}$   $\frac{1}{2}$  CertificateFactory certificateFactory = CertificateFactory.getInstance("X.509");  $/$ FileInputStream in = new FileInputStream("D:\\x.keystore");  $/$  / Certificate certificate = certificateFactory.generateCertificate(in);  $/$ in.close();  $\overline{\phantom{a}3\phantom{a}}$  Java  $\overline{\phantom{a}93\phantom{a}}$ 

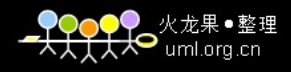

## 3.5.3 X509Certificate

### X509Certificate Certificate

```
// X.509证书的抽象类。此类提供了一种访问X.509证书所有属性的标准方式。
public abstract class X509Certificate
extends Certificate
implements X509Extension
```
#### $\Box$

 $X.509$ 

```
// notAfter
public abstract Date getNotAfter() 
// notBeforepublic abstract Date getNotBefore()
```
#### // 检查给定的日期是否处于证书的有效期内。

public abstract void checkValidity(Date date)

# $/$

```
public abstract void checkValidity()
```

```
// version 1 2 3
public abstract int getVersion() 
// serialNumber
public abstract BigInteger getSerialNumber() 
/* BasicConstraints (OID = 2.5.29.19) */
public abstract int getBasicConstraints()
```
#### KeyUsage

```
/* KeyUsage (OID = 2.5.29.15) boolean */
public abstract boolean[] getKeyUsage() 
/* String (OID = 2.5.29.37)
ExtKeyUsageSyntax <br> \begin{array}{ccc} \texttt{OBJECT IDENTIFIER} & \star/\\ \end{array}public List<String> getExtendedKeyUsage()
```

```
/* IssuerAltName (OID = 2.5.29.18) */
public Collection<List<?>> getIssuerAlternativeNames() 
// issuerUniqueID
public abstract boolean[] getIssuerUniqueID() 
// X500Principal
```

```
3 Java 95
  public X500Principal getIssuerX500Principal() 
    /* SubjectAltName (OD = 2.5.29.17) */
    public Collection<List<?>> getSubjectAlternativeNames() 
    // subjectUniqueID
    public abstract boolean[] getSubjectUniqueID() 
    // X500Principal
    public X500Principal getSubjectX500Principal() 
    DER and DER// DER between the unit of the unit of the unit of the unit of the unit of the unit of the unit of the unit of the unit of the unit of the unit of the unit of the unit of the unit of the unit of the unit of the unit of th
    public abstract byte[] getTBSCertificate() 
    // 获取证书签名算法的签名算法名。
    public abstract String getSigAlgName() 
    \frac{1}{2} \frac{1}{2} \frac{1}{2} \frac{1}{2} \frac{1}{2} \frac{1}{2} \frac{1}{2} \frac{1}{2} \frac{1}{2} \frac{1}{2} \frac{1}{2} \frac{1}{2} \frac{1}{2} \frac{1}{2} \frac{1}{2} \frac{1}{2} \frac{1}{2} \frac{1}{2} \frac{1}{2} \frac{1}{2} \frac{1}{2} \frac{1}{2} public abstract String getSigAlgOID() 
    // 从此证书的签名算法中获取DER编码形式的签名算法参数。
    public abstract byte[] getSigAlgParams() 
    // signature
    public abstract byte[] getSignature() 
    \Box3-223 - 22//FileInputStream is = new FileInputStream("D:\\x.keystore");
    // KeyStore
    KeyStore ks = KeyStore.getInstance("JKS"); 
    / /
    ks.load(is, "password".toCharArray());
    //is.close();
    1/ X.509
    X509Certificate x509Certificate = (X509Certificate) ks.getCertificate("alias"); 
    // Signature
    Signature signature = Signature.getInstance(x509Certificate.getSigAlgName());
3.5.4 CRL
```
 $CRL$ 

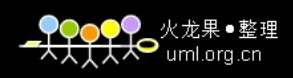

```
96 Java
             CA CRL, CA
  CRL CRL
  \frac{1}{\sqrt{2\pi}} (CRL)
  public abstract class CRL
  extends Object
  \BoxCRL CRL
  // CRL
  public String getType() 
  \gamma^* CRL CRL CRL CRL true, \gamma^* false \gammapublic abstract boolean isRevoked(Certificate cert) 
  // CRL
  public abstract String toString() 
      isRevoked()
  \BoxCRL 3-233 - 23/ / "X.509"CertificateFactory certificateFactory = CertificateFactory.getInstance("X.509"); 
  /FileInputStream in = new FileInputStream("D:\\x.keystore");
  //CRL crl = certificateFactory.generateCRL(in); 
  /
```
in.close();

## 3.5.5 X509CRLEntry

## X509CRLEntry

```
\frac{1}{\sqrt{2}} \frac{CRL}{R}public abstract class X509CRLEntry
extends Object
implements X509Extension
```
# $\Box$

## X509CRLEntry

```
// CRL
public boolean equals(Object other)
```
 $\overline{\phantom{a}3\phantom{a}}$  Java 97

//  $CRL$ public int hashCode()

#### 人工法可决策的DER编码二进制信息:

// CRL Entry ASN.1 DER public abstract byte[] getEncoded()

// X509CRLEntry revocationDate public abstract Date getRevocationDate() //  $X509$ CRLEntry userCertificate public abstract BigInteger getSerialNumber() // CRL true public abstract boolean hasExtensions()

#### Object

 $//$  CRL public abstract String toString()

#### Java 5 X509CRLEntry null and the SN state of the Maria SN state of the Maria SN state of the Maria SN state of the Maria SN state of the Maria SN state of the Maria SN state of the Maria SN state of the Maria SN state of t

//  $X509Certificate$ public X500Principal getCertificateIssuer()

# 3.5.6 X509CRL

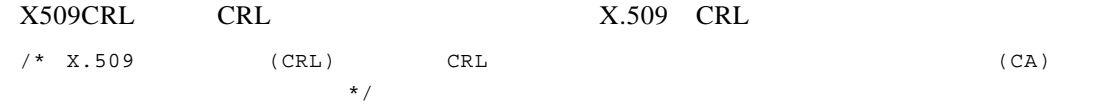

public abstract class X509CRL extends CRL implements X509Extension

# $\Box$

#### X509CRL

 $\frac{1}{\sqrt{2}}$  CRL public boolean equals(Object other)  $\frac{1}{\sqrt{2}}$  CRL CRL CRL public int hashCode()

#### X509CRL

// CRL version public abstract int getVersion()

DER and DER

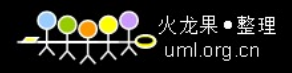

 $\frac{1}{2}$  CRL ASN.1 DER public abstract byte[] getEncoded() // CRL DER CRL tbsCertList public abstract byte[] getTBSCertList()

// CRL thisUpdate public abstract Date getThisUpdate() // CRL nextUpdate public abstract Date getNextUpdate()

 $//$  CRL public abstract String getSigAlgName()  $\frac{1}{2}$   $\frac{1}{2}$  public abstract String getSigAlgOID()  $\frac{1}{2}$  CRL DER public abstract byte[] getSigAlgParams()

// CRL signature public abstract byte[] getSignature()

#### X509CRLEntry

// SerialNumber CRL public abstract X509CRLEntry getRevokedCertificate(BigInteger serialNumber)  $//$  CRL public abstract Set<? extends X509CRLEntry> getRevokedCertificates()

Java 5 X509CRL X509CRLEntry

 $\frac{1}{\sqrt{2}}$  CRL

public X509CRLEntry getRevokedCertificate(X509Certificate certificate)

#### CRL

 $\frac{1}{2}$ //  $\frac{1}{2}$  CRL public abstract void verify(PublicKey key)  $\frac{1}{2}$ // CRL public abstract void verify(PublicKey key, String sigProvider)

#### X509CRL

// X500Principal CRL public X500Principal getIssuerX500Principal()

#### $\Box$

 $3-24$ 

```
3 Java 99
3 - 24\frac{1}{10} \frac{1}{20} \frac{1}{20} \frac{1}{20} \frac{1}{20} \frac{1}{20} \frac{1}{20} \frac{1}{20} \frac{1}{20} \frac{1}{20} \frac{1}{20} \frac{1}{20} \frac{1}{20} \frac{1}{20} \frac{1}{20} \frac{1}{20} \frac{1}{20} \frac{1}{20} \frac{1}{20} \frac{1}{20} CertificateFactory certificateFactory = CertificateFactory.getInstance("X.509"); 
  / /
  FileInputStream in = new FileInputStream("D:\\x.keystore");
  / /
  X509Certificate certificate = (X509Certificate) certificateFactory.generateCertificate(in); 
  /X509CRL x509CRL = (X509CRL) certificateFactory.generateCRL(in); 
  / /
 X509CRLEntry x509CRLEntry = x509CRL.getRevokedCertificate(certificate); 
  /in.close();
```
# 3.5.7 CertPath

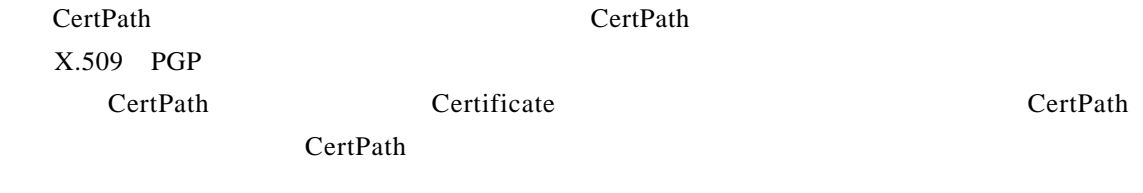

 $/$  /  $/$ public abstract class CertPath extends Object implements Serializable

# $\Box$

CertPath

```
/ / /public abstract List<? extends Certificate> getCertificates()
```

```
/ / /public abstract byte[] getEncoded() 
/ / /public abstract byte[] getEncoded(String encoding) 
\frac{1}{\sqrt{2}}public abstract Iterator<String> getEncodings()
```
## CertPath

```
// Certificate X.509
public String getType()
```
CertPath

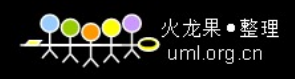

```
100 Java
                  // 比较此证书路径与指定对象的相等性。
  public boolean equals(Object other) 
   // 返回此证书路径的散列码。
  public int hashCode() 
   // 返回此证书路径的字符串表示形式。
  public String toString() 
   \Box3 - 253 - 25// 实例化CertificateFactory对象,并指明证书类型为"X.509"
   CertificateFactory certificateFactory = CertificateFactory.getInstance("X.509");
   //FileInputStream in = new FileInputStream("D:\\x.keystore");
   // CertPath
  CertPath certPath = certificateFactory.generateCertPath(in); 
   /in.close();
  CertPath CertPathBuilder CertPathValidator
```
Java API

# 3.6 javax.net.ssl

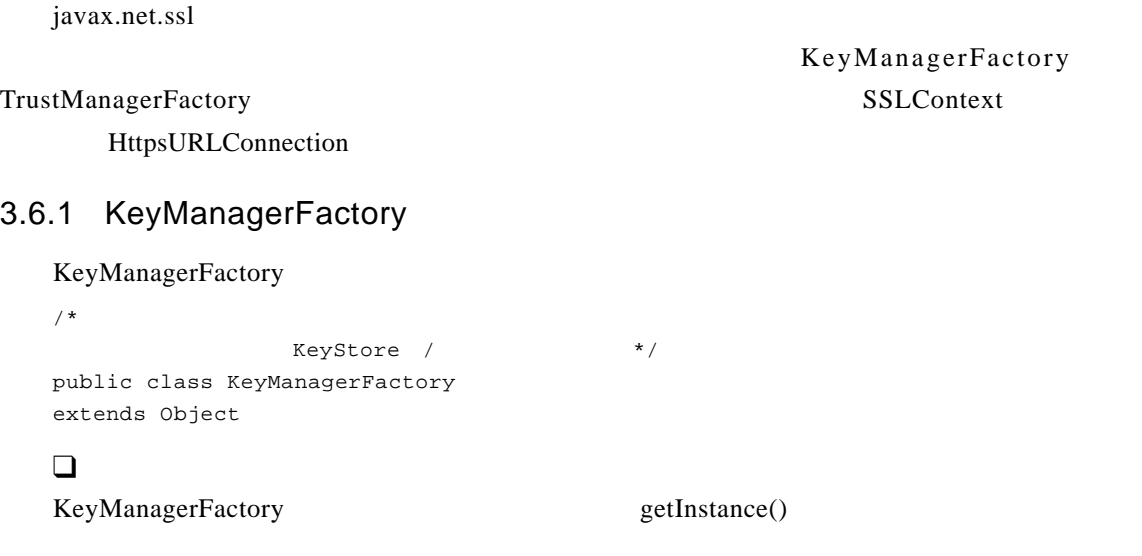

// KeyManagerFactory public final static KeyManagerFactory getInstance(String algorithm)

```
// KeyManagerFactory
public final static KeyManagerFactory getInstance(String algorithm, Provider provider)
// KeyManagerFactory
public final static KeyManagerFactory getInstance(String algorithm, String provider)
// KeyManagerFactory
public final static String getDefaultAlgorithm() 
// KeyManagerFactory
public final void init(KeyStore ks, char[] password) 
// KeyManagerFactory
public final void init(ManagerFactoryParameters spec) 
 \sqrt{}/public final KeyManager[] getKeyManagers() 
KeyManagerFactory
// KeyManagerFactory
public final Provider getProvider() 
// KeyManagerFactory
public final String getAlgorithm()
\Box3-263 - 26// KeyManagerFactory
KeyManagerFactory keyManagerFactory = KeyManagerFactory.getInstance("SunX509"); 
/FileInputStream is = new FileInputStream("D:\\x.keystore"); 
// KeyStore
KeyStore ks = KeyStore.getInstance("JKS"); 
/ /
ks.load(is, "password".toCharArray());
/is.close();
// KeyManagerFactory
keyManagerFactory.init(keyStore, "password".toCharArray());
<u>3 Java 101 Saaraa 101 Saaraa 101 Saaraa 101 Saaraa 101 Saaraa 101 Saaraa 101 Saaraa 101 Saaraa 101 Saaraa 101 Saaraa 101 Saaraa 101 Saaraa 101 Saaraa 101 Saaraa 101 Saaraa 101 Saaraa 101 Saaraa 101 Saaraa 101 Saaraa 101 S</u>
```
# 3.6.2 TrustManagerFactory

TrustManagerFactory

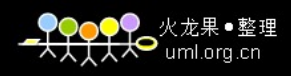

```
102 Java
                 /* \overline{\phantom{a}}KeyStore / */
  public class TrustManagerFactory
   extends Object
  \BoxTrustManagerFactory KeyManagerFactory getInstance()
   // TrustManagerFactory
  public final static TrustManagerFactory getInstance(String algorithm) 
   // TrustManagerFactory
  public final static TrustManagerFactory getInstance(String algorithm, Provider provider)
   // TrustManagerFactory
  public final static TrustManagerFactory getInstance(String algorithm, String provider)
   // TrustManagerFactory
  public final static String getDefaultAlgorithm() 
                                             KeyManagerFactory
   / / /public final void init(KeyStore ks) 
   \prime\primepublic final void init(ManagerFactoryParameters spec) 
   \sqrt{}/public final TrustManager[] getTrustManagers() 
  TrustManagerFactory
   // TrustManagerFactory
  public final String getAlgorithm() 
   // TrustManagerFactory
  public final Provider getProvider() 
   \Box3-273-27
   // TrustManagerFactory
   TrustManagerFactory trustManagerFactory = TrustManagerFactory.getInstance("SunX509"); 
   / /
```
FileInputStream is = new FileInputStream("D:\\x.keystore"); // KeyStore KeyStore ks = KeyStore.getInstance("JKS");  $/$ ks.load(is, "password".toCharArray());  $/$  / is.close(); // TrustManagerFactory trustManagerFactory.init(trustkeyStore);  $\frac{1}{3}$  Java 103

# 3.6.3 SSLContext

```
SSLContext
/* \sim SSLEngine \sim\star /
public class SSLContext
extends Object
\BoxSSLContext getInstance()
// SSLContext
public static SSLContext getInstance(String protocol) 
// 返回实现指定安全套接字协议的SSLContext对象。
public static SSLContext getInstance(String protocol, Provider provider) 
// SSLContext
public static SSLContext getInstance(String protocol, String provider) 
/publi c final void init(KeyManager[] km, TrustManager[] tm, SecureRandom random) 
// ServerSocketFactory
public final SSLServerSocketFactory getServerSocketFactory() 
// SocketFactory
public final SSLSocketFactory getSocketFactory() 
   SSLSessionContext Java API
    / SSLSessionContext
/* 返回服务器会话上下文,它表示可供服务器端SSL套接字握手阶段所使用的SSL会话集。*/
```

```
104 Java
                            public final SSLSessionContext getServerSessionContext() 
    \gamma^* \sim SSL \sim SSL \gammapublic final SSLSessionContext getClientSessionContext() 
         SSLEngine Java API
SSLEngine
    // SSLEngine
    public final SSLEngine createSSLEngine() 
    // SSLEngine
    public final SSLEngine createSSLEngine(String peerHost, int peerPort) 
                        / SSL
    \frac{1}{2} \frac{1}{2} \frac{1}{2} \frac{1}{2} \frac{1}{2} \frac{1}{2} \frac{1}{2} \frac{1}{2} \frac{1}{2} \frac{1}{2} \frac{1}{2} \frac{1}{2} \frac{1}{2} \frac{1}{2} \frac{1}{2} \frac{1}{2} \frac{1}{2} \frac{1}{2} \frac{1}{2} \frac{1}{2} \frac{1}{2} \frac{1}{2} public synchronized static void setDefault(SSLContext context) 
    \frac{1}{2} \frac{1}{2} \frac{1}{2} \frac{1}{2} \frac{1}{2} \frac{1}{2} \frac{1}{2} \frac{1}{2} \frac{1}{2} \frac{1}{2} \frac{1}{2} \frac{1}{2} \frac{1}{2} \frac{1}{2} \frac{1}{2} \frac{1}{2} \frac{1}{2} \frac{1}{2} \frac{1}{2} \frac{1}{2} \frac{1}{2} \frac{1}{2} public synchronized static SSLContext getDefault() 
                        / SSL
    // SSL SSLParameters
    public final SSLParameters getDefaultSSLParameters() 
    // SSL SSLParameters
    public final SSLParameters getSupportedSSLParameters()
    SSLContext
    // SSLContext
    public final String getProtocol() 
    // SSLContext
    public final Provider getProvider() 
    \Box3-28 KeyMangagerFactory TrustmanagerFactory
SSLContext SSLSocektFactory
             3-28 SSLSocketFactory
    /**
    * KeyStore
     * 
    * @param keyStorePath
    * @param password
    * @return
    * @throws Exception
    */
```
private static KeyStore getKeyStore(String keyStorePath, String password) throws Exception {  $//$ 

```
FileInputStream is = new FileInputStream(keyStorePath);
```

```
//
```

```
KeyStore ks = KeyStore.getInstance("JKS");
```

```
●<br>◆ uml.org.cn
```

```
/ /
       ks.load(is, password.toCharArray());
       /is.close();
       return ks; 
   }
   /**
   * SSLSocektFactory
   * @param password
   \star* @param keyStorePath
   \star* @param trustKeyStorePath
   \star* @return
   * @throws Exception
   */
   private static SSLSocketFactory getSSLSocketFactory(String password, String
   keyStorePath, String trustKeyStorePath) throws Exception {
       /KeyManagerFactory keyManagerFactory = KeyManagerFactory.getInstance
       ("SunX509");
       KeyStore keyStore = getKeyStore(keyStorePath, password);
       keyManagerFactory.init(keyStore, password.toCharArray());
       //TrustManagerFactory trustManagerFactory = TrustManagerFactory.getInstance
       ("SunX509");
       KeyStore trustkeyStore = getKeyStore(trustKeyStorePath, password);
       trustManagerFactory.init(trustkeyStore);
       \frac{1}{2} \frac{1}{2} \frac{1}{2} \frac{1}{2} \frac{1}{2} \frac{1}{2} \frac{1}{2} \frac{1}{2} \frac{1}{2} \frac{1}{2} \frac{1}{2} \frac{1}{2} \frac{1}{2} \frac{1}{2} \frac{1}{2} \frac{1}{2} \frac{1}{2} \frac{1}{2} \frac{1}{2} \frac{1}{2} \frac{1}{2} \frac{1}{2} SSLContext ctx = SSLContext.getInstance("SSL");
       ctx.init(keyManagerFactory.getKeyManagers(),trustManagerFactory.
       getTrustManagers(), null);
       SSLSocketFactory sf = ctx.getSocketFactory();
       return sf;
   }
```
#### EXTERNAL HTTPS HTTPS

## 3.6.4 HttpsURLConnection

```
HttpsURLConnection HttpURLConnection
       HttpsURLConnection HttpURLConnection
/* HttpsURLConnection HttpURLConnection https */
public abstract class HttpsURLConnection
extends HttpURLConnection
```
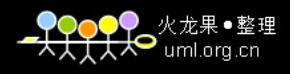

```
106 Java
                    \bullet . The contract of the contract of the contract of the contract of the contract of the contract of the contract of the contract of the contract of the contract of the contract of the contract of the contract of the co
   \BoxHttpsURLConnection
                                SSLSocketFactory
   /* https URL SSLSocketFactory */
   public void setSSLSocketFactory(SSLSocketFactory sf) 
   // SSLSocketFactory
   public static void setDefaultSSLSocketFactory(SSLSocketFactory sf) 
                                       SSLSocketFactory
   // https URL SSL
   public SSLSocketFactory getSSLSocketFactory() 
   // SSLSocketFactorypublic static SSLSocketFactory getDefaultSSLSocketFactory() 
   \prime\primepublic abstract Certificate[] getLocalCertificates() 
   \frac{1}{2}public abstract Certificate[] getServerCertificates() 
      Principal Java API HttpsURLConnection
   // 返回握手期间发送到服务器的主体。
   public Principal getLocalPrincipal() 
   / / /public Principal getPeerPrincipal() 
   \sqrt{7}public abstract String getCipherSuite() 
      HostnameVerifier Java API
HostnameVerifier
   // HostnameVerifier
   public static HostnameVerifier getDefaultHostnameVerifier() 
   // HostnameVerifier
   public HostnameVerifier getHostnameVerifier() 
                         HostnameVerifier
   // HostnameVerifier
   public static void setDefaultHostnameVerifier(HostnameVerifier v) 
   // HostnameVerifier
```

```
3 Java 107
public void setHostnameVerifier(HostnameVerifier v) 
 \Box3.6.3 SSLSocketFactory HttpsURLConnection
         3-293-29 HTTPS
 // URL
 URL url = new URL("https://www.sun.com/"); 
 // HttpsURLConnection
 HttpsURLConnection conn = (HttpsURLConnection) url.openConnection();
 / /
 conn.setDoInput(true); 
 /conn.setDoOutput(true); 
 // configSSLSocketFactory()
 // SSLSocketFactory
 configSSLSocketFactory(conn, "password", "D:\\x.keystore", " D:\\x.keystore "); 
 //InputStream is = conn.getInputStream();
 // 1 Https, -1int length = conn.getContentLength();
 // ……
 / /
 is.close();
```
## **HTTPS**

 $3.7$ 

 $Java$ Java Cryptography Extension Java NSSE Java Secure Sockets Extension Java JAAS Java Authentication and Authentication Service Java JCE JSSE Provider Security Java 6 9 9 9 Provider Security  $\overline{DES}$  $56$  and  $128$ 

java.security javax.crypto

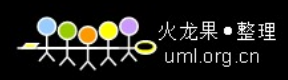

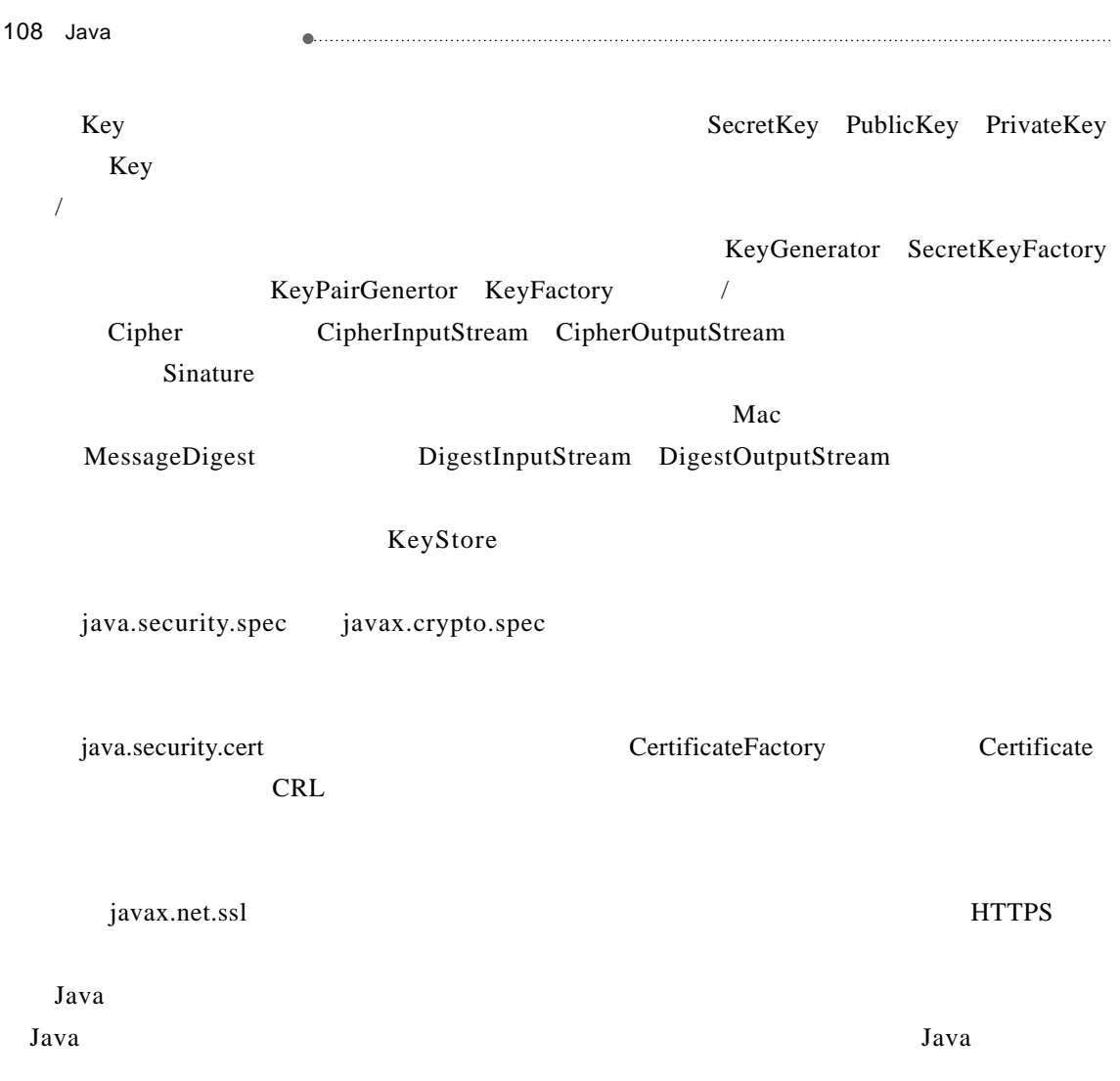